## The TFtoPL processor

(Version 3.3, January 2014)

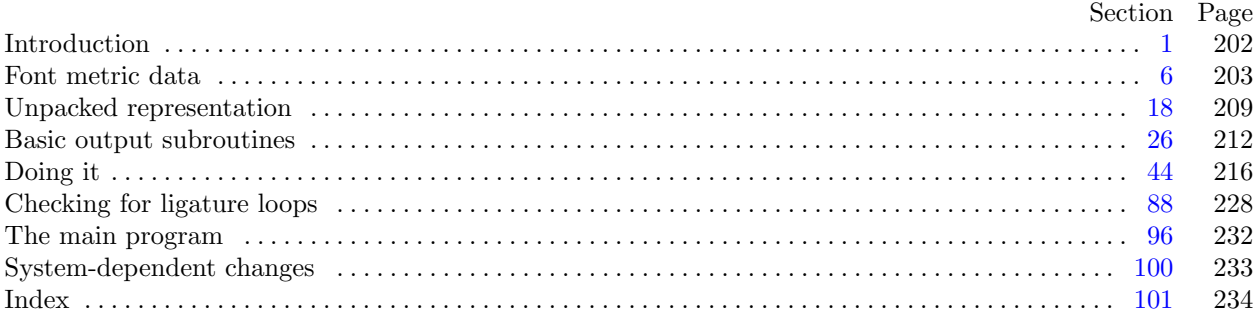

The preparation of this report was supported in part by the National Science Foundation under grants IST-8201926 and MCS-8300984, and by the System Development Foundation. 'TEX' is a trademark of the American Mathematical Society.

<span id="page-1-0"></span>1. Introduction. The TFtoPL utility program converts T<sub>F</sub>X font metric ("TFM") files into equivalent property-list ("PL") files. It also makes a thorough check of the given TFM file, using essentially the same algorithm as TEX. Thus if TEX complains that a TFM file is "bad," this program will pinpoint the source or sources of badness. A PL file output by this program can be edited with a normal text editor, and the result can be converted back to TFM format using the companion program PLtoTF.

The first TFtoPL program was designed by Leo Guibas in the summer of 1978. Contributions by Frank Liang, Doug Wyatt, and Lyle Ramshaw also had a significant effect on the evolution of the present code.

Extensions for an enhanced ligature mechanism were added by the author in 1989.

The banner string defined here should be changed whenever TFtoPL gets modified.

define  $banner \equiv \text{This} \text{Li} \text{S} \text{L}$ TFtoPL,  $\text{J}$ Version  $\text{J}$ 3.3´ { printed when the program starts }

2. This program is written entirely in standard Pascal, except that it occasionally has lower case letters in strings that are output. Such letters can be converted to upper case if necessary. The input is read from  $t/m$ -file, and the output is written on pl file; error messages and other remarks are written on the *output* file, which the user may choose to assign to the terminal if the system permits it.

The term *print* is used instead of *write* when this program writes on the *output* file, so that all such output can be easily deflected.

```
define print(\textbf{\#}) \equiv write(\textbf{\#})define print\_ln(\texttt{\#}) \equiv write\_ln(\texttt{\#})program TFto PL(tfm-file, pl-file, output);
  label \langle Labels in the outer block 3\rangleconst \langle Constants in the outer block 4\rangletype \langle18 \ranglevar \langle6\rangleprocedure initialize; {this procedure gets things started properly}
     begin print\_ln(banner);
     \langle Set initial values \langle \rangleend;
```
3. If the program has to stop prematurely, it goes to the ' $\mathit{final\_end'}$ '.

define  $final\_end = 9999$  { label for the end of it all }

 $\langle$  Labels in the outer block  $3 \rangle \equiv$  $final\_end;$ 

This code is used in section 2.

4. The following parameters can be changed at compile time to extend or reduce TFtoPL's capacity.  $\langle$  Constants in the outer block  $4 \rangle \equiv$ 

 $tfmsize = 30000;$  {maximum length of  $tfm$  data, in bytes}  $lig\_size = 5000; \{ maximum length of *lig\_kern* program, in words \}$  $hash\_size = 5003;$ 

{ preferably a prime number, a bit larger than the number of character pairs in lig/kern steps } This code is used in section 2.

5. Here are some macros for common programming idioms.

define  $incr(\#) \equiv \# \leftarrow \# + 1$  {increase a variable by unity } define  $decr(\#) \equiv \# \leftarrow \# - 1$  { decrease a variable by unity } define  $do\_nothing \equiv \{empty statement\}$ 

<span id="page-2-0"></span>6. Font metric data. The idea behind TFM files is that typesetting routines like T<sub>F</sub>X need a compact way to store the relevant information about several dozen fonts, and computer centers need a compact way to store the relevant information about several hundred fonts. TFM files are compact, and most of the information they contain is highly relevant, so they provide a solution to the problem.

The information in a TFM file appears in a sequence of 8-bit bytes. Since the number of bytes is always a multiple of 4, we could also regard the file as a sequence of 32-bit words; but T<sub>E</sub>X uses the byte interpretation, and so does TFtoPL. Note that the bytes are considered to be unsigned numbers.

 $\langle$  Globals in the outer block 6  $\rangle \equiv$  $t$ fm\_file: packed file of  $0$ ... 255; See also sections 8, [16,](#page-7-0) [19,](#page-8-0) [22](#page-9-0), [25,](#page-10-0) [27](#page-11-0), [29](#page-11-0), [32,](#page-11-0) [45](#page-15-0), [47](#page-15-0), [63,](#page-20-0) [65](#page-20-0), and [89](#page-27-0). This code is used in section [2](#page-1-0).

7. On some systems you may have to do something special to read a packed file of bytes. For example, the following code didn't work when it was first tried at Stanford, because packed files have to be opened with a special switch setting on the Pascal that was used.

 $\langle$  Set initial values  $\langle 7 \rangle \equiv$  $reset(fm$ -file); See also sections [17](#page-7-0), [28](#page-11-0), [33,](#page-12-0) [46](#page-15-0), and [64.](#page-20-0) This code is used in section [2](#page-1-0).

8. The first 24 bytes (6 words) of a TFM file contain twelve 16-bit integers that give the lengths of the various subsequent portions of the file. These twelve integers are, in order:

> $lf =$  length of the entire file, in words;  $lh = \text{length of the header data}, \text{ in words};$  $bc =$  smallest character code in the font;  $ec = \text{largest character code in the font};$  $nw =$  number of words in the width table;  $nh$  = number of words in the height table;  $nd =$  number of words in the depth table;  $ni =$  number of words in the italic correction table;  $nl$  = number of words in the lig/kern table;  $nk =$  number of words in the kern table;  $ne =$  number of words in the extensible character table;  $np =$  number of font parameter words.

They are all nonnegative and less than  $2^{15}$ . We must have  $bc - 1 \leq ec \leq 255$ ,  $ne \leq 256$ , and

 $lf = 6 + lh + (ec - bc + 1) + nw + nh + nd + ni + nl + nk + ne + np.$ 

Note that a font may contain as many as 256 characters (if  $bc = 0$  and  $ec = 255$ ), and as few as 0 characters (if  $bc = ec + 1$ ).

Incidentally, when two or more 8-bit bytes are combined to form an integer of 16 or more bits, the most significant bytes appear first in the file. This is called BigEndian order.

 $\langle$  Globals in the outer block 6  $\rangle$  +≡

If,  $lh, bc, ec, nw, nh, nd, ni, nl, nk, ne, np: 0$ .  $\gamma\gamma\gamma\gamma\gamma\gamma$ ; { subfile sizes }

- <span id="page-3-0"></span>9. The rest of the TFM file may be regarded as a sequence of ten data arrays having the informal specification
	- header :  $array [0..th-1]$  of stuff  $char\_info : array [bc .. ec]$  of  $char\_info\_word$ width :  $array [0..  $nw-1$ ] of  $f(x)$$ height :  $array [0.. nh - 1]$  of  $fix\_word$  $depth:array$  [0 . . nd - 1] of fix\_word *italic* :  $array [0.. ni - 1]$  of  $fix\_word$  $lig\_{\text{ker }n : \text{array} \ [0 \dots n! - 1] \text{ of } lig\_{\text{ker }n \text{-} command$  $kern : array [0.. nk-1]$  of  $fix\_word$ exten :  $array [0..ne-1]$  of extensible\_recipe param :  $array [1.. np]$  of  $fix\_word$

The most important data type used here is a *fix word*, which is a 32-bit representation of a binary fraction. A *fix word* is a signed quantity, with the two's complement of the entire word used to represent negation. Of the 32 bits in a fix word, exactly 12 are to the left of the binary point; thus, the largest fix word value is  $2048 - 2^{-20}$ , and the smallest is  $-2048$ . We will see below, however, that all but one of the  $\text{fix\_word}$  values will lie between  $-16$  and  $+16$ .

<span id="page-4-0"></span>10. The first data array is a block of header information, which contains general facts about the font. The header must contain at least two words, and for TFM files to be used with Xerox printing software it must contain at least 18 words, allocated as described below. When different kinds of devices need to be interfaced, it may be necessary to add further words to the header block.

- header  $|0|$  is a 32-bit check sum that T<sub>EX</sub> will copy into the DVI output file whenever it uses the font. Later on when the DVI file is printed, possibly on another computer, the actual font that gets used is supposed to have a check sum that agrees with the one in the TFM file used by T<sub>F</sub>X. In this way, users will be warned about potential incompatibilities. (However, if the check sum is zero in either the font file or the TFM file, no check is made.) The actual relation between this check sum and the rest of the TFM file is not important; the check sum is simply an identification number with the property that incompatible fonts almost always have distinct check sums.
- header [1] is a fix-word containing the design size of the font, in units of TFX points (7227 TFX points = 254 cm). This number must be at least 1.0; it is fairly arbitrary, but usually the design size is 10.0 for a "10 point" font, i.e., a font that was designed to look best at a 10-point size, whatever that really means. When a T<sub>F</sub>X user asks for a font 'at  $\delta$  pt', the effect is to override the design size and replace it by  $\delta$ , and to multiply the x and y coordinates of the points in the font image by a factor of  $\delta$  divided by the design size. All other dimensions in the TFM file are fix word numbers in design-size units. Thus, for example, the value of param [6], one em or **\quad**, is often the fix word value  $2^{20} = 1.0$ , since many fonts have a design size equal to one em. The other dimensions must be less than 16 design-size units in absolute value; thus, header [1] and param [1] are the only fix word entries in the whole TFM file whose first byte might be something besides 0 or 255.
- header  $[2 \dots 11]$ , if present, contains 40 bytes that identify the character coding scheme. The first byte, which must be between 0 and 39, is the number of subsequent ASCII bytes actually relevant in this string, which is intended to specify what character-code-to-symbol convention is present in the font. Examples are ASCII for standard ASCII, TeX text for fonts like cmr10 and cmti9, TeX math extension for cmex10, XEROX text for Xerox fonts, GRAPHIC for special-purpose nonalphabetic fonts, UNSPECIFIED for the default case when there is no information. Parentheses should not appear in this name. (Such a string is said to be in BCPL format.)
- $header[12..16]$ , if present, contains 20 bytes that name the font family (e.g., CMR or HELVETICA), in BCPL format. This field is also known as the "font identifier."
- header [17], if present, contains a first byte called the seven bit safe flag, then two bytes that are ignored, and a fourth byte called the *face*. If the value of the fourth byte is less than 18, it has the following interpretation as a "weight, slope, and expansion": Add 0 or 2 or 4 (for medium or bold or light) to 0 or 1 (for roman or italic) to 0 or 6 or 12 (for regular or condensed or extended). For example, 13 is  $0+1+12$ , so it represents medium italic extended. A three-letter code (e.g., MIE) can be used for such face data.
- header [18]. whatever] might also be present; the individual words are simply called header [18], header [19], etc., at the moment.

<span id="page-5-0"></span>11. Next comes the *char\_info* array, which contains one *char\_info\_word* per character. Each *char\_info\_word* contains six fields packed into four bytes as follows.

first byte:  $width\_index$  (8 bits) second byte: *height\_index* (4 bits) times 16, plus  $depth\_index$  (4 bits) third byte: *italic\_index* (6 bits) times 4, plus tag  $(2 \text{ bits})$ fourth byte: *remainder* (8 bits)

The actual width of a character is *width*  $[width\_index]$ , in design-size units; this is a device for compressing information, since many characters have the same width. Since it is quite common for many characters to have the same height, depth, or italic correction, the TFM format imposes a limit of 16 different heights, 16 different depths, and 64 different italic corrections.

Incidentally, the relation width  $[0] = height[0] = depth[0] = italic[0] = 0$  should always hold, so that an index of zero implies a value of zero. The *width index* should never be zero unless the character does not exist in the font, since a character is valid if and only if it lies between bc and ec and has a nonzero width index.

12. The tag field in a *char-info-word* has four values that explain how to interpret the *remainder* field.

 $tag = 0$  (no\_taq) means that remainder is unused.

- $tag = 1$  (lig tag) means that this character has a ligature/kerning program starting at lig kern [remainder].
- $tag = 2$  (list tag) means that this character is part of a chain of characters of ascending sizes, and not the largest in the chain. The *remainder* field gives the character code of the next larger character.
- $taq = 3$  (ext<sub>-tag</sub>) means that this character code represents an extensible character, i.e., a character that is built up of smaller pieces so that it can be made arbitrarily large. The pieces are specified in exten[remainder ].
- define  $no\_tag = 0$  { vanilla character }
- **define**  $lig\_tag = 1$  { character has a ligature/kerning program }
- define  $list\_tag = 2$  { character has a successor in a charlist }
- define  $ext\_tag = 3$  { character is extensible }

<span id="page-6-0"></span>13. The *lig<sub>kern</sub>* array contains instructions in a simple programming language that explains what to do for special letter pairs. Each word is a *lig\_kern\_command* of four bytes.

first byte: *skip\_byte*, indicates that this is the final program step if the byte is 128 or more, otherwise the next step is obtained by skipping this number of intervening steps.

second byte: next\_char, "if next\_char follows the current character, then perform the operation and stop, otherwise continue."

third byte:  $op\_byte$ , indicates a ligature step if less than 128, a kern step otherwise.

fourth byte: *remainder*.

In a kern step, an additional space equal to  $kern[256 * (op_b tute - 128) + remainder]$  is inserted between the current character and *next char*. This amount is often negative, so that the characters are brought closer together by kerning; but it might be positive.

There are eight kinds of ligature steps, having  $op_b t \cdot de$  codes  $4a+2b+c$  where  $0 \le a \le b+c$  and  $0 \le b, c \le 1$ . The character whose code is *remainder* is inserted between the current character and *next char*; then the current character is deleted if  $b = 0$ , and next char is deleted if  $c = 0$ ; then we pass over a characters to reach the next current character (which may have a ligature/kerning program of its own).

Notice that if  $a = 0$  and  $b = 1$ , the current character is unchanged; if  $a = b$  and  $c = 1$ , the current character is changed but the next character is unchanged. TFtoPL will check to see that infinite loops are avoided.

If the very first instruction of the *lig<sub>her</sub>* array has  $skip_b$  byte = 255, the next char byte is the so-called right boundary character of this font; the value of next char need not lie between bc and ec. If the very last instruction of the *lig<sub>kern</sub>* array has  $skip_bbyte = 255$ , there is a special ligature/kerning program for a left boundary character, beginning at location 256  $* op\_byte + remainder$ . The interpretation is that T<sub>E</sub>X puts implicit boundary characters before and after each consecutive string of characters from the same font. These implicit characters do not appear in the output, but they can affect ligatures and kerning.

If the very first instruction of a character's *lig kern* program has  $skip_bpt \leq 128$ , the program actually begins in location  $256 * op\_byte + remainder$ . This feature allows access to large *lig\_kern* arrays, because the first instruction must otherwise appear in a location  $\leq$  255.

Any instruction with  $skip_byp = 128$  in the lig kern array must have  $256 * op_by = + remainder < n!$ . If such an instruction is encountered during normal program execution, it denotes an unconditional halt; no ligature command is performed.

define  $stop\_{flag} = 128$  { value indicating 'STOP' in a lig/kern program } define  $\text{kern\_flag} = 128$  { op code for a kern step }

14. Extensible characters are specified by an *extensible\_recipe*, which consists of four bytes called top,  $mid$ bot, and rep (in this order). These bytes are the character codes of individual pieces used to build up a large symbol. If top, mid, or bot are zero, they are not present in the built-up result. For example, an extensible vertical line is like an extensible bracket, except that the top and bottom pieces are missing.

- <span id="page-7-0"></span>15. The final portion of a TFM file is the *param* array, which is another sequence of  $fix\_word$  values.
	- $param[1] = slant$  is the amount of italic slant, which is used to help position accents. For example,  $slant = .25$  means that when you go up one unit, you also go  $.25$  units to the right. The slant is a pure number; it's the only  $fix\_word$  other than the design size itself that is not scaled by the design size.
	- $param[2] = space$  is the normal spacing between words in text. Note that character " $\Box$ " in the font need not have anything to do with blank spaces.
	- $param[3] = space\_stretch$  is the amount of glue stretching between words.
	- $param[4] = space\_shrink$  is the amount of glue shrinking between words.
	- $param[5] = x \text{.} height$  is the height of letters for which accents don't have to be raised or lowered.
	- $param[6] = quad$  is the size of one em in the font.
	- param $[7] = \text{extra-space}$  is the amount added to param $[2]$  at the ends of sentences.

When the character coding scheme is TeX math symbols, the font is supposed to have 15 additional parameters called num1, num2, num3, denom1, denom2, sup1, sup2, sup3, sub1, sub2, supdrop, subdrop,  $delim1$ ,  $delim2$ , and  $axis\_height$ , respectively. When the character coding scheme is TeX math extension, the font is supposed to have six additional parameters called *default\_rule\_thickness* and *big\_op\_spacing1* through  $big\_op\_spacing5$ .

16. So that is what TFM files hold. The next question is, "What about PL files?" A complete answer to that question appears in the documentation of the companion program, PLtoTF, so it will not be repeated here. Suffice it to say that a PL file is an ordinary Pascal text file, and that the output of TFtoPL uses only a subset of the possible constructions that might appear in a PL file. Furthermore, hardly anybody really wants to look at the formal definition of PL format, because it is almost self-explanatory when you see an example or two.

 $\langle$  Globals in the outer block [6](#page-2-0)  $\rangle$  +≡  $pl$ -file: text;

1[7](#page-2-0). (Set initial values  $7$ ) +≡  $rewrite (pl$ -file);

<span id="page-8-0"></span>18. Unpacked representation. The first thing TFtoPL does is read the entire tfm file into an array of bytes,  $tfm[0..(4 * lf - 1)].$ 

```
\langle Types in the outer block 18 \rangle \equivbyte = 0... 255; {unsigned eight-bit quantity}
  index = 0.. tfm_size; { address of a byte in tfm }
```
This code is used in section [2](#page-1-0).

19.  $\langle$  Globals in the outer block [6](#page-2-0)  $\rangle$  +≡ tfm:  $array \ [-1000 \dots \text{tfm\_size}]$  of  $byte; \{$  the input data all goes here } { the negative addresses avoid range checks for invalid characters }

20. The input may, of course, be all screwed up and not a TFM file at all. So we begin cautiously.

define  $abort(\#) \equiv$ begin  $print\_ln(#);$  $print\_ln($  Sorry, but  $I_{\text{u}}$  can<sup> $\cdot$ </sup> t go on; are you sure this is a  $I_{\text{F}}$ FM? $\cdot$ ); goto final end; end

 $\langle$  Read the whole input file 20  $\rangle \equiv$  $read(tfm\_file, tfm[0]);$ if  $t/m[0] > 127$  then  $abort('The_1first_1 byte_1 of_1 the_1 input_1 file_1 exceeds_1 127!)$ ; if  $eof(tfm_{\text{m}}file)$  then  $abort('The_{\text{u}}input_{\text{u}}file_{\text{u}}is_{\text{u}}only_{\text{u}}one_{\text{u}}byte_{\text{u}}long!$ ;  $read(tfm\_file, tfm[1]); \textit{lf} \leftarrow tfm[0] * 400 + tfm[1];$ if lf = 0 then abort(´The file claims to have length zero, but that´´s impossible!´); if 4 ∗ lf − 1 > tfm size then abort(´The file is bigger than I can handle!´); for  $tfm\_ptr \leftarrow 2$  to  $4 * If -1$  do begin if  $eof(t/m_{\text{m}} file)$  then  $abort('The_{\text{m}} file\_has_{\text{m}} fewer_{\text{m}} bytes_{\text{m}} that\_it_{\text{m}} calls!');$  $read(tfm_{\textit{m}}file, tfm[tfm_{\textit{p}}tr]);$ end; if  $\neg \textit{cof}(\textit{tfm}\textit{—file})$  then  $begin *projmin_l min\_ln(*$  There  $\leq$  some extragion  $k_{\text{u}}$  at  $\text{t}_\text{u}$  the  $\text{t}_\text{u}$  of  $\text{t}_\text{u}$  the  $\text{t}_\text{u}$  file,  $\leq$  );  $\text{print\_ln}(\text{`but}_{\sqcup} \text{I}\text{`'ll}_{\sqcup} \text{procedure}_{\sqcup} \text{as}_{\sqcup} \text{if}_{\sqcup} \text{it}_{\sqcup} \text{were} \text{`t}_{\sqcup} \text{there}. \text{`)};$ end

This code is used in section [96.](#page-31-0)

<span id="page-9-0"></span>21. After the file has been read successfully, we look at the subfile sizes to see if they check out.

define  $eval\_two\_bytes$  (#)  $\equiv$ begin if  $tfm[ftm_1ptr] > 127$  then  $abort('One_1 of_1, the_1 subfile_1 sizes_1 is_1 negative!)$ ;  $\# \leftarrow t$ fm $[tfm\_ptr] * 400 + tfm[tfm\_ptr + 1]; tfm\_ptr \leftarrow tfm\_ptr + 2;$ end

```
\langle Set subfile sizes lh, bc, \ldots, np \, 21 \rangle \equiv
```
begin  $tfm\_ptr \leftarrow 2;$ 

 $eval\_two\_bytes(lh); \; eval\_two\_bytes(bc); \; eval\_two\_bytes(ec); \; eval\_two\_bytes(nw); \; eval\_two\_bytes(nh);$  $eval\_two\_bytes(nd); \text{ } eval\_two\_bytes(ni); \text{ } eval\_two\_bytes(nl); \text{ } eval\_two\_bytes(nk); \text{ } eval\_two\_bytes(ne);$  $eval_{two\_bytes}(np);$ 

if  $lh < 2$  then  $abort('The_{\text{L}}header_{\text{L}}length_{\text{L}}is_{\text{L}}only_{\text{L}}', lh:1,'!');$ 

```
if nl > liq\_size then abort(\text{The}_{\text{u}}\text{lig}/\text{kern}_{\text{u}}\text{program}_{\text{u}}\text{is}_{\text{u}}\text{longer}_{\text{u}}\text{than}_{\text{u}}\text{I}_{\text{u}}\text{can}_{\text{u}} handle!
```
- if  $(bc > ec + 1) \vee (ec > 255)$  then  $abort('The_{\sqcup} character_{\sqcup}code_{\sqcup}range_{\sqcup}^{\frown}, bc:1,\ulcorner\ldots\ulcorner, ec:1,\ulcorner_{\sqcup}is_{\sqcup}integer1]$ :); if  $(nw = 0) \vee (nh = 0) \vee (nd = 0) \vee (ni = 0)$  then  $abort('Incomplete<sub>1</sub>subfiles<sub>1</sub>for<sub>1</sub>character<sub>1</sub>dimensions!');$
- if  $ne > 256$  then  $abort('There \_\ are \_i, ne : 1, ' \_\ there$ recipes!');
- if  $lf \neq 6 + lh + (ec bc + 1) + nw + nh + nd + ni + nl + nk + ne + np$  then  $abort('Subfile_\sqcup sizes_\sqcup don`t_\sqcup add_\sqcup up_\sqcup to_\sqcup the_\sqcup stated_\sqcup total!');$

## end

This code is used in section [96.](#page-31-0)

22. Once the input data successfully passes these basic checks, TFtoPL believes that it is a TFM file, and the conversion to PL format will take place. Access to the various subfiles is facilitated by computing the following base addresses. For example, the *char info* for character c will start in location  $4 * (char base + c)$ of the tfm array.

 $\langle$  Globals in the outer block [6](#page-2-0)  $\rangle$  +≡  $char\_base$ , width  $base$ , height  $base$ , depth  $base$ , italic  $base$ , lig kern  $base$ , kern  $base$ , exten  $base$ , param  $base$ : integer; { base addresses for the subfiles }

23. (Compute the base addresses  $23 \geq$ 

**begin** char base  $\leftarrow 6 + lh - bc$ ; width base  $\leftarrow char$  base + ec + 1; height base  $\leftarrow width$  base + nw; depth base ← height base + nh ; italic base ← depth base + nd ; lig kern base ← italic base + ni ;  $kern\_base \leftarrow lig\_kern\_base + nl; \text{ }exten\_base \leftarrow kern\_base + nk; \text{ }param\_base \leftarrow exten\_base + ne - 1;$ end

This code is used in section [96.](#page-31-0)

<span id="page-10-0"></span>24. Of course we want to define macros that suppress the detail of how the font information is actually encoded. Each word will be referred to by the  $t/m$  index of its first byte. For example, if c is a character code between bc and ec, then  $tfm[char_info(c)]$  will be the first byte of its char info, i.e., the width index; furthermore  $width(c)$  will point to the fix-word for c's width.

```
define check\_sum = 24define design\_size = check\_sum + 4define scheme = design\_size + 4define family = scheme + 40define random\_word = family + 20define char\_info(\#) \equiv 4 * (char\_base + \#)define width\_index (#) \equiv tfm[char\_info (#)]
define nonexistent(\textbf{#}) \equiv ((\textbf{#} < bc) \vee (\textbf{#} > ec) \vee (width\_index(\textbf{#}) = 0))define height\_index (#) \equiv (tfm[char\_info(\#) + 1] div 16)
define depth\_index (#) \equiv (tfm[char\_info (#) + 1] \mod 16)
define italic_index (\#) \equiv (tfm[char_info (\#) + 2] \textbf{ div } 4)define tag (\#) \equiv (t/m [\text{char\_inf}_0 (\#) + 2] \text{ mod } 4)define reset\_tag (\#) \equiv tfn[char.info (\#) + 2] \leftarrow 4 * italic_index (\#) + no\_tagdefine remainder(\textbf{\#}) \equiv t f m [char\_info(\textbf{\#}) + 3]define width(*) \equiv 4 * (width\_base + width\_index(*))define height(\#) \equiv 4 * (height\_base + height\_index(\#))define depth(\#) \equiv 4 * (depth\_base + depth\_index(\#))define italic(\#) \equiv 4 * (italic\_base + italic\_index(\#))define exten(\textbf{\#}) \equiv 4 * (exten\_base + remainder(\textbf{\#}))define lig\_step(\#) \equiv 4 * (lig\_kern\_base + (\#))define \text{ker}(H) \equiv 4 * (\text{ker} \cdot \text{base} + H) { here # is an index, not a character }
define param(\#) \equiv 4 * (param\_base + \#) { likewise }
```
25. One of the things we would like to do is take cognizance of fonts whose character coding scheme is TeX math symbols or TeX math extension; we will set the  $font_type$  variable to one of the three choices vanilla, mathsy, or mathex.

define  $vanilla = 0$  { not a special scheme } define  $mathy = 1$  {TeX math symbols scheme} define  $math = 2 \{ \text{Text math extension scheme} \}$  $\langle$  Globals in the outer block [6](#page-2-0)  $\rangle$  +≡ font\_type: vanilla ... mathex; { is this font special? }

<span id="page-11-0"></span>26. Basic output subroutines. Let us now define some procedures that will reduce the rest of TFtoPL's work to a triviality.

First of all, it is convenient to have an abbreviation for output to the PL file:

define  $out(\#) \equiv write(\text{pl}\_file, \#)$ 

**27.** In order to stick to standard Pascal, we use three strings called  $ASCH_04$ ,  $ASCH_10$ , and  $ASCH_4$ , in terms of which we can do the appropriate conversion of ASCII codes. Three other little strings are used to produce face codes like MIE.

 $\langle$  Globals in the outer block [6](#page-2-0)  $\rangle$  +≡

```
ASCH_04, ASCH_10, ASCH_14: packed array [1 \tcdot .32] of char;
         { strings for output in the user's external character set }
MBL<sub>string</sub>, RLstring, RCE string: packed array [1..3] of char;
         { handy string constants for face codes }
```
28.  $\langle$  Set initial values [7](#page-2-0)  $\rangle$  +≡  $ASCII_04 \leftarrow \text{`}_1!\text{''}$ #\$%&´´()\*+,−./0123456789:;<=>?´;  $ASCII\_10 \leftarrow$   $\lceil \text{QABCDEFGHIJKLMNOPQRSTUVWXYZ}$  $ASCII_14 \leftarrow$  ^abcdefghijklmnopqrstuvwxyz{|}~  $MBL\_string \leftarrow \text{YMBL}$ ;  $RL\text{string} \leftarrow \text{RL}_j$ ;  $RCE\_string \leftarrow \text{RCE}$ ;

29. The array *dig* will hold a sequence of digits to be output.

```
\langle6 \rangle +≡
dig: array [0..11] of 0..9;
```
**30.** Here, in fact, are two procedures that output  $\text{dig}[j-1] \dots \text{dig}[0]$ , given  $j > 0$ .

```
procedure out_digs(j : integer); { outputs j digits }
  begin repeat decr(j); out(diq[j]:1);
  until i = 0;
  end;
procedure print\_digs (j : integer); { prints j digits }
  begin repeat decr(j); print(diq[j]:1);
  until j = 0;
  end;
```
**31.** The print-octal procedure indicates how print-digs can be used. Since this procedure is used only to print character codes, it always produces three digits.

```
procedure print-octal(c : byte); { prints octal value of c}
  var j: 0 \ldots 2; \{index into dig \}begin print(''''); { an apostrophe indicates the octal notation }
  for j \leftarrow 0 to 2 do
     begin dig[j] \leftarrow c \mod 8; c \leftarrow c \text{ div } 8;end;
  print\_digs(3);end;
```
32. A PL file has nested parentheses, and we want to format the output so that its structure is clear. The level variable keeps track of the depth of nesting.

```
\langle6 \rangle +≡
level: 0 \ldots 5;
```
<span id="page-12-0"></span>**33.**  $\langle$  Set initial values  $7 \rangle + \equiv$  $7 \rangle + \equiv$  $level \leftarrow 0;$ 

34. Three simple procedures suffice to produce the desired structure in the output.

```
procedure out_ln; { finishes one line, indents the next }
  var l: 0...5;
  begin write\_ln(pl\_file);
  for l \leftarrow 1 to level do out(\tau_{\text{full}};
  end;
procedure left; { outputs a left parenthesis }
  begin \text{incr}(level); \text{out}(\lceil(\lceil \cdot \rceil));
  end;
procedure right; { outputs a right parenthesis and finishes a line }
  begin decr(level); out(')'); out\_ln;end;
```
35. The value associated with a property can be output in a variety of ways. For example, we might want to output a BCPL string that begins in  $tfm[k]$ :

```
procedure out\_BCPL(k: index); { outputs a string, preceded by a blank space }
  var l: 0...39; \{ the number of bytes remaining }
  begin out(\ulcorner \_ \cdot); l \leftarrow tfm[k];while l > 0 do
     begin \text{incr}(k); \text{decr}(l);
     case t/m[k] div '40 of
     1: out(ASCII_04[1+(tfm[k] \text{ mod } 40)]);2: out(ASCII_10[1 + (tfm[k] \text{ mod } 70)]);3: out(ASCII_14 [1 + (tfm[k] mod \hat{40}]);
    end;
     end;
  end;
```
**36.** The property value might also be a sequence of l bytes, beginning in  $tfm[k]$ , that we would like to output in octal notation. The following procedure assumes that  $l \leq 4$ , but larger values of l could be handled easily by enlarging the *dig* array and increasing the upper bounds on b and j.

```
procedure out\_octal(k, l : index); { outputs l bytes in octal }
  var a: 0.. 1777; {accumulator for bits not yet output}
     b: 0 \ldots 32; {the number of significant bits in a }
     j: 0...11; \{ the number of digits of output \}begin out(\ulcorner\Box\mathbb{O}\Box\urcorner); \{ \text{specify octal format} \}a \leftarrow 0; b \leftarrow 0; j \leftarrow 0;while l > 0 do \langle37\rangle;
  while (a > 0) \vee (j = 0) do
     begin dig[j] \leftarrow a \mod 8; a \leftarrow a \text{ div } 8; \text{ <i>incr(j)</i>;end;
  out\_digs(j);end;
```

```
37. \langle Reduce l by one, preserving the invariants 37 \rangle \equivbegin decr(l);if tfm[k+l] \neq 0 then
     begin while b > 2 do
        begin dig[j] \leftarrow a \mod 8; a \leftarrow a \textbf{div } 8; b \leftarrow b-3; incr(j);end;
      case b of
      0: a \leftarrow tfm [k + l];
      1: a \leftarrow a + 2 * tfm[k + l];
     2: a \leftarrow a + 4 * tfm[k + l];
     end;
     end;
   b \leftarrow b + 8;
  end
```
This code is used in section [36.](#page-12-0)

38. The property value may be a character, which is output in octal unless it is a letter or a digit. This procedure is the only place where a lowercase letter will be output to the PL file.

```
procedure out\_char(c:byte); { outputs a character }
   begin if font\_type > vanilla then
      begin tfm[0] \leftarrow c; out\_octal(0, 1)end
   else if (c \geq "0") \wedge (c \leq "9") then out(\ulcorner \Box C \sqcup \ulcorner, c - "0" : 1)else if (c \geq \text{``A''}) \wedge (c \leq \text{''Z''}) then out(\text{``LC'}_i, ASCII_10[c - \text{``A''} + 2])else if (c \geq "a") \wedge (c \leq "z") then out(\ulcorner C \sqcup C \sqcup \urcorner, ASCII \lrcorner 4 \lrcorner c \urcorner - "a" + 2])else begin tfm[0] \leftarrow c; out\_octal(0, 1);
                end;
```
end;

39. The property value might be a "face" byte, which is output in the curious code mentioned earlier, provided that it is less than 18.

```
procedure out_face(k : index); { outputs a face }
  var s: 0...1; \{the slope\}b: 0 \ldots 8; {the weight and expansion }
  begin if tfm[k] \geq 18 then out\_octal(k, 1)else begin out(\ulcorner F \urcorner); { specify face-code format }
     s \leftarrow t/m[k] \mod 2; b \leftarrow t/m[k] \text{div } 2; out(MBL\text{-}string[1 + (b \mod 3)]); out(RL\text{-}string[1 + s]);out(RCE\_string[1 + (b \div 3)]);end;
  end;
```
<span id="page-14-0"></span>40. And finally, the value might be a  $fix\_word$ , which is output in decimal notation with just enough decimal places for PLtoTF to recover every bit of the given  $fix\_word$ .

All of the numbers involved in the intermediate calculations of this procedure will be nonnegative and less than  $10 \cdot 2^{24}$ .

**procedure** *out\_fix*  $(k : index);$  { outputs a *fix\_word* } var  $a: 0$ ...  $\gamma\gamma\gamma\gamma$ ; { accumulator for the integer part } f: integer; { accumulator for the fraction part } j:  $0 \dots 12$ ; {index into *dig* }  $delta: integer; \{ amount if allowable inaccuracy\}$ **begin**  $out(\underline{\neg R_{\Box}}')$ ; { specify real format }  $a \leftarrow (t/m[k] * 16) + (t/m[k+1] \text{ div } 16);$   $f \leftarrow ((t/m[k+1] \text{ mod } 16) * 400 + t/m[k+2]) * 400 + t/m[k+3];$ if  $a > 3777$  then (Reduce negative to positive 43);  $\langle$  Output the integer part, a, in decimal notation 41 $\rangle$ ;  $\langle$  Output the fraction part,  $f / 2<sup>20</sup>$ , in decimal notation 42); end;

41. The following code outputs at least one digit even if  $a = 0$ .

 $\langle$  Output the integer part, a, in decimal notation 41 $\rangle \equiv$ **begin**  $j \leftarrow 0$ ; repeat  $dig[j] \leftarrow a \mod 10; \ a \leftarrow a \text{ div } 10; \ incr(j);$ until  $a = 0$ ;  $out\_digs(j);$ end

This code is used in section 40.

42. And the following code outputs at least one digit to the right of the decimal point.

 $\langle$  Output the fraction part,  $f / 2^{20}$ , in decimal notation  $42 \rangle \equiv$ **begin**  $out(\ulcorner \cdot \urcorner); f \leftarrow 10 * f + 5; delta \leftarrow 10;$ repeat if  $delta > 2000000$  then  $f \leftarrow f + 20000000 - (delta \times 2)$ ; out(f div '4000000 : 1); f ← 10  $*(f \mod 4000000)$ ; delta ← delta \* 10; until  $f \leq delta$ ; end; This code is used in section 40.

43. (Reduce negative to positive  $43 \geq$ begin  $out(\neg \neg)$ ;  $a \leftarrow \neg 10000 - a$ ; if  $f > 0$  then begin  $f \leftarrow \textit{'4000000 - f}$ ; decr(a); end; end

This code is used in section 40.

<span id="page-15-0"></span>44. Doing it. T<sub>F</sub>X checks the information of a TFM file for validity as the file is being read in, so that no further checks will be needed when typesetting is going on. And when it finds something wrong, it just calls the file "bad," without identifying the nature of the problem, since TFM files are supposed to be good almost all of the time.

Of course, a bad file shows up every now and again, and that's where TFtoPL comes in. This program wants to catch at least as many errors as T<sub>E</sub>X does, and to give informative error messages besides. All of the errors are corrected, so that the PL output will be correct (unless, of course, the TFM file was so loused up that no attempt is being made to fathom it).

45. Just before each character is processed, its code is printed in octal notation. Up to eight such codes appear on a line; so we have a variable to keep track of how many are currently there. We also keep track of whether or not any errors have had to be corrected.

 $\langle$  Globals in the outer block [6](#page-2-0)  $\rangle$  +≡ *chars\_on\_line*:  $0 \ldots 8$ ; {the number of characters printed on the current line } perfect: boolean; { was the file free of errors? }

```
46. \langle7 \rangle +≡
  chars\_on\_line \leftarrow 0;perfect \leftarrow true; \{ \text{innocent until proved guilty} \}
```
47. Error messages are given with the help of the bad and range error and bad char macros:

```
define bad(\#) \equivbegin perfect \leftarrow false;if chars_on_line > 0 then print\_ln( \cdotchars\_on\_line \leftarrow 0; print\_ln( 'Bad<sub>\sqcup</sub>TFM\sqcupfile:\sqcup',#);
               end
   define range_error(\#) \equivbegin perfect \leftarrow false; print ln(\check{\ }); print(#, \check{\ }uindexuforucharacteru'); print octal(c);
               print\_ln(\text{is}_\text{u} \text{to}_\text{u} \text{large};'); \text{print\_ln}(\text{is}_\text{u} \text{I}_\text{u} \text{reset}_\text{u} \text{it}_\text{u} \text{to}_\text{u} \text{zero}.');end
   define bad\_char\_tail(\#) \equiv print\_octal(\#); print\_ln(^,.^{\prime});
            end
   define bad\_char (#) \equivbegin perfect \leftarrow false;if chars_on_line > 0 then print\_ln( \cdot<sub>1</sub>\cdot<sup>1</sup>);
            chars\_on\_line \leftarrow 0; \ print('Bad_UTFM_Ufile:_u', *, 'unonexistent_Ucharacter_u'); \ bad\_char\_taildefine correct bad char tail(#) \equiv print\_octal(tfm|\text{#}); print ln('.'); tfm|\text{#}| \leftarrow bc;
            end
   define correct\_bad\_char(\#) \equivbegin perfect \leftarrow false;if chars_on_line > 0 then print\_ln( \cdot<sub>1</sub>\cdot<sup>1</sup>);
            \textit{chars\_on\_line} \leftarrow 0; \textit{print}(\texttt{'Bad\_TFM\_file:~j'}, \texttt{#}, \texttt{'\_nonexistent\_character~j'});correct bad char tail
\langle6 \rangle +≡
i: 0 \ldots \gamma\gamma\gamma\gamma\gamma; { an index to words of a subfile }
c: 0 \ldots 256; { a random character }
d: 0 \ldots 3; { byte number in a word }
k: index; { a random index }
r: 0 \ldots 65535; { a random two-byte value }
count: 0 \ldots 127; { for when we need to enumerate a small set }
```
<span id="page-16-0"></span>48. There are a lot of simple things to do, and they have to be done one at a time, so we might as well get down to business. The first things that TFtoPL will put into the PL file appear in the header part.

 $\langle$  Do the header 48  $\rangle \equiv$ begin  $font\_type \leftarrow vanilla;$ if  $lh \geq 12$  then **begin**  $\langle$  Set the true *font\_type* [53](#page-17-0) $\rangle$ ; if  $lh \geq 17$  then **begin**  $\langle$  Output the family name  $55$ ; if  $lh \geq 18$  then  $\langle$  Output the rest of the header [56](#page-17-0) $\rangle$ ; end;  $\langle$  Output the character coding scheme [54](#page-17-0) $\rangle$ ; end;  $\langle$  Output the design size  $51$  :  $\langle$  Output the check sum 49 $\rangle$ ;  $\langle$  Output the seven bit safe flag [57](#page-18-0)  $\rangle$ ; end

This code is used in section [97.](#page-31-0)

```
49. \langle Output the check sum 49 \rangle \equivleft; out(\text{CHECKSUM}; out_octal(check_sum, 4); right
```
This code is used in section 48.

50. Incorrect design sizes are changed to 10 points.

```
define bad\_design(\#) \equivbegin bad( ^Design size ^-, \#, '! ^; print ln(^T'^*ve set ^Tit ^To 10 points.^);
          out('<sub>\Box</sub>D\Box10´);
          end
```

```
51. \langle Output the design size 51 \rangle \equivleft; out('DESIGNSIZE');if tfm[design\_size] > 127 then bad\_design(\texttt{negative})else if (t/m[design_size] = 0) \wedge (tfm[design_size + 1] < 16) then bad\_design('too\_small')else out\_fix (design_size);
  right; out('COMMENT \_DESIGNSIZE \_IS \_IN \_POINTS); out\_ln;
```
 $out($  (COMMENT<sub>LI</sub>OTHER<sub>LI</sub>SIZES<sub>LI</sub>ARE<sub>LI</sub>MULTIPLES<sub>LI</sub>OF<sub>LI</sub>DESIGNSIZE)  $^$ );  $out\_ln$ 

This code is used in section 48.

<span id="page-17-0"></span>52. Since we have to check two different BCPL strings for validity, we might as well write a subroutine to make the check.

procedure  $check\_BCPL(k, l : index);$  { checks a string of length  $l$  } var j: index; { runs through the string } c: byte; { character being checked } begin if  $t/m[k] \geq l$  then  $\textbf{begin } bad(\texttt{String\_is\_too\_long;\_I\_view\_shortened\_it\_drastically.}'); \textit{tfm[k]} \gets 1;$ end; for  $j \leftarrow k + 1$  to  $k + t$ fm[k] do begin  $c \leftarrow t$ fm[j]; if  $(c = "(") \vee (c = ")")$  then begin bad( $\text{'Parenthesis}$ in string has been changed to slash. $\text{'}$ ;  $\text{tfm}[i] \leftarrow \text{''}$ /"; end else if  $(c < \mathbb{F}_1 \mathbb{F}) \vee (c > \mathbb{F} \mathbb{F})$  then begin bad (´Nonstandard ASCII, code has been blotted out. );  $tfm[j] \leftarrow "$  ?"; end else if  $(c > "a") \wedge (c < "z")$  then  $tfm[j] \leftarrow c + "A" - "a"$ ; {upper-casify letters } end; end;

**53.** The *font-type* starts out *vanilla*; possibly we need to reset it.

 $\langle$  Set the true font\_type 53  $\rangle \equiv$ begin  $check\_BCPL(scheme, 40);$ if  $(t/m[scheme] \ge 11) \wedge (tfm[scheme + 1] = "T") \wedge (tfm[scheme + 2] = "E") \wedge (tfm[scheme + 3] = "X") \wedge$  $(tfm[scheme + 4] = "\sqcup" \wedge (tfm[scheme + 5] = "\sqcup" \wedge (tfm[scheme + 6] = "\sqcup" \wedge$  $(t/m[scheme + 7] = "T") \wedge (tfm[scheme + 8] = "H") \wedge (tfm[scheme + 9] = "u")$  then begin if  $(t/m[scheme + 10] = "S") \wedge (tfm[scheme + 11] = "Y")$  then font type  $\leftarrow$  mathsy else if  $(t/m[scheme + 10] = "E") \wedge (tfm[scheme + 11] = "X")$  then  $font_type \leftarrow matter$ ; end;

end

This code is used in section [48.](#page-16-0)

54.  $\langle$  Output the character coding scheme 54 $\rangle \equiv$ left; out( $\text{CODINGSCHEME}$ ; out  $BCPL(\text{scheme})$ ; right

This code is used in section [48.](#page-16-0)

**55.**  $\langle$  Output the family name  $55 \rangle \equiv$ left; out( $\text{FAMILY'}$ ; check\_ $BCPL(family, 20)$ ; out\_ $BCPL(family)$ ; right This code is used in section [48.](#page-16-0)

56.  $\langle$  Output the rest of the header 56  $\rangle \equiv$ **begin** left; out( $\text{FACE}$ ); out\_face(random\_word + 3); right; for  $i \leftarrow 18$  to  $lh-1$  do **begin** left; out( $\text{THEADER} \cup \text{D}_1$ , i: 1); out\_octal(check\_sum + 4  $*$  i, 4); right; end; end

This code is used in section [48.](#page-16-0)

<span id="page-18-0"></span>57. This program does not check to see if the *seven bit safe flag* has the correct setting, i.e., if it really reflects the seven-bit-safety of the TFM file; the stated value is merely put into the PL file. The PLtoTF program will store a correct value and give a warning message if a file falsely claims to be safe.

 $\langle$  Output the seven\_bit\_safe\_flag 57  $\rangle \equiv$ **if**  $(lh > 17) \land (tfm[random\_word] > 127)$  then begin left; out( $\text{SEVENBITSAFFLAG}$ TRUE $\text{C}$ ); right; end

This code is used in section [48.](#page-16-0)

58. The next thing to take care of is the list of parameters.

 $\langle$  Do the parameters 58  $\rangle \equiv$ 

if  $np > 0$  then begin *left*; *out*( $FONTDIMENT)$ ; *out\_ln*; for  $i \leftarrow 1$  to  $np$  do  $\langle$  Check and output the *i*th parameter 60 $\rangle$ ; right; end;  $\langle$  Check to see if np is complete for this font type  $59$ ;

This code is used in section [97.](#page-31-0)

59. (Check to see if np is complete for this font type  $59$ )  $\equiv$ 

if  $(font\_type = \text{math} ) \wedge (np \neq 22)$  then  $print\_ln($  $'Unusual\_number\_of\_frontdimen\_parameters\_for\_a\_match\_symbols\_font\_($  $', np : 1,$  $\sim$  not 22).  $\cdot$ ) else if  $(font_type = mathex) \wedge (np \neq 13)$  then

 $print\_ln($  Unusual  $_{\sqcup}$ number  $_{\sqcup}$ of  $_{\sqcup}$ fontdimen  $_{\sqcup}$ parameters  $_{\sqcup}$ for  $_{\sqcup}$ an  $_{\sqcup}$ extension $_{\sqcup}$ font $_{\sqcup}$ ( $\lceil$ , np : 1,  $\sim$  not<sub> $(13)$ </sub>.

This code is used in section 58.

60. All fix-word values except the design size and the first parameter will be checked to make sure that they are less than 16.0 in magnitude, using the *check fix* macro:

define  $check_{.}fix\_tail(\#)=bad(\#, \lq'_{.}, i : 1, \lq'_{.}its\_to\_big; \lq'; \lq'_{.}first\_ln(\lq'_{.}its\_set\_it\_to\_zero. \r);$ end

define  $check\_fix$  (#)  $\equiv$ **if**  $(t/m \, | #| > 0) \land (t/m \, | #| < 255)$  then

begin  $tfm[\ddot{\mathbf{H}}] \leftarrow 0$ ;  $tfm[(\ddot{\mathbf{H}}) + 1] \leftarrow 0$ ;  $tfm[(\ddot{\mathbf{H}}) + 2] \leftarrow 0$ ;  $tfm[(\ddot{\mathbf{H}}) + 3] \leftarrow 0$ ;  $check\_fix\_tail$ 

 $\langle$  Check and output the *i*th parameter 60  $\rangle \equiv$ 

begin left;

if  $i = 1$  then out ('SLANT') { this parameter is not checked }

else begin  $check\_fix(param(i))$ ('Parameter');

 $\langle$  Output the name of parameter i [61](#page-19-0);

end;

 $out\_fix$  (param(i)); right;

end

This code is used in section 58.

```
61. \langle Output the name of parameter i \neq 61 \equivif i < 7 then
    case i of
    2: out('SPACE'); 3: out('STATETCH'); 4: out('SHRINK');5: out('XHEIGHT'); 6: out('QUAD'); 7: out('EXTRASPACE')end
  else if (i \leq 22) \wedge (font\_type = mathsy) then
       case i of
       8: out('NUM1'); 9: out('NUM2'); 10: out('NUM3');11: out('DENOM1'); 12: out('DENOM2');
       13: out(\text{sup1'}; 14: out(\text{sup2'}; 15: out(\text{sup3'};
       16: out(\text{SUB1}<sup>-</sup>); 17: out(\text{SUB2}<sup>-</sup>);
       18: out(´SUPDROP´); 19: out(´SUBDROP´);
       20: out('DELIM1'); 21: out('DELIM2');22: out(´AXISHEIGHT´)
       end
    else if (i < 13) \wedge (font\_type = mathex) then
         if i = 8 then out('DEFAULTRULERHICKNESS')else out('BIGOPSPACENG', i - 8 : 1)
```
This code is used in section [60.](#page-18-0)

else  $out('PARMETER<sub>u</sub>D<sub>u</sub>^{\prime}, i : 1)$ 

62. We need to check the range of all the remaining fix word values, and to make sure that width  $[0] = 0$ , etc.

define  $nonzero\_fix$  (#)  $\equiv (tfm[*] > 0) \vee (tfm[*+1] > 0) \vee (tfm[*+2] > 0) \vee (tfm[*+3] > 0)$  $\langle$  Check the *fix word* entries 62  $\rangle \equiv$ if  $nonzero\_fix(4 * width\_base)$  then  $bad('width[0]_Jshould\_be\_zero.$ ; if  $nonzero\_fix(4 * height\_base)$  then  $bad('height[0] \text{subulgebra}()$ ; if  $nonzero\_fix(4 * depth\_base)$  then  $bad('depth[0] \text{ _bedge} \text{ _d})$ ; if  $nonzero\_fix(4 * italic\_base)$  then  $bad('italic[0] \text{_*should* \text{_*be* \text{_*zero* .'});$ for  $i \leftarrow 0$  to  $nw - 1$  do check\_fix(4 \* (width\_base + i))( $\check{u}$ idth $\check{ }$ ); for  $i \leftarrow 0$  to  $nh - 1$  do  $check\_fix(4 * (height\_base + i))$ ('Height'); for  $i \leftarrow 0$  to  $nd - 1$  do  $check\_fix(4 * (depth\_base + i))$ ('Depth'); for  $i \leftarrow 0$  to  $ni - 1$  do check  $fix(4 * (italic \_base + i))$ ( $\tau$ Italic<sub>u</sub>correction $\tau$ ); if  $nk > 0$  then for  $i \leftarrow 0$  to  $nk - 1$  do  $check\_fix(kern(i))$ (´Kern´);

This code is used in section [97.](#page-31-0)

<span id="page-20-0"></span>63. The ligature/kerning program comes next. Before we can put it out in PL format, we need to make a table of "labels" that will be inserted into the program. For each character c whose tag is lig-tag and whose starting address is r, we will store the pair  $(c, r)$  in the *label table* array. If there's a boundary-char program starting at r, we also store the pair  $(256, r)$ . This array is sorted by its second components, using the simple method of straight insertion.

 $\langle$  Globals in the outer block [6](#page-2-0)  $\rangle$  +≡ label\_table:  $array [0.. 258]$  of record  $cc: 0.0.256;$  $rr: 0$ ... lig\_size; end; label\_ptr:  $0 \ldots 257$ ; { the largest entry in label\_table } sort\_ptr:  $0$ ... 257; {index into label\_table } boundary char:  $0$ . 256; {boundary character, or 256 if none} bchar\_label:  $0 \ldots$   $\gamma\gamma\gamma\gamma\gamma$ ; { beginning of boundary character program } **64.**  $\langle$  Set initial values [7](#page-2-0)  $\rangle$  +≡ boundary\_char  $\leftarrow$  256; bchar\_label  $\leftarrow$  '77777; label ptr  $\leftarrow 0$ ; label table  $[0].rr \leftarrow 0$ ; { a sentinel appears at the bottom } 65. We'll also identify and remove inaccessible program steps, using the activity array. **define** unreachable =  $0 \{$ a program step not known to be reachable } define  $pass\_through = 1$  { a program step passed through on initialization } define  $accessible = 2$  { a program step that can be relevant }  $\langle$  Globals in the outer block [6](#page-2-0)  $\rangle$  +≡ activity:  $array [0..lig_size]$  of unreachable  $...$  accessible;  $ai, acti: 0$ .. *lig\_size*; {indices into *activity*} 66.  $\langle$  Do the ligatures and kerns 66  $\rangle \equiv$ if  $nl > 0$  then begin for  $ai \leftarrow 0$  to  $nl - 1$  do activity  $[ai] \leftarrow$  unreachable;  $\langle$  Check for a boundary char  $69$  : end;  $\langle$  Build the label table [67](#page-21-0) $\rangle$ ; if  $nl > 0$  then begin  $left$ ; out('LIGTABLE'); out\_ln;  $\langle$  Compute the *activity* array  $\langle 70 \rangle$  $\langle 70 \rangle$  $\langle 70 \rangle$ ;  $\langle$  Output and correct the ligature/kern program  $\langle$  [71](#page-22-0)  $\rangle$ ; *right*;  $\langle$  Check for ligature cycles  $\langle 90 \rangle$  $\langle 90 \rangle$  $\langle 90 \rangle$ ; end This code is used in section [99.](#page-31-0)

<span id="page-21-0"></span>67. We build the label table even when  $nl = 0$ , because this catches errors that would not otherwise be detected.

```
\langle Build the label table 67 \rangle \equivfor c \leftarrow bc to ec do
     if tag (c) = lig\_tag then
        begin r \leftarrow remainder(c);
        if r < nl then
           begin if tfm[iq\_step(r)] > stop\_flag then
              begin r \leftarrow 256 * tfm[lig_step(r) + 2] + tfm[lig_step(r) + 3];
              if r < nl then
                 if activity [remainder(c)] = unreachable then activity [remainder(c)] \leftarrow pass_through;end;
           end;
        if r > nl then
           begin perfect \leftarrow false; print\_ln('_1;
           print('Lighture/kern_Ustarting_Uindex_Ufor_Ucharacter_U'); print\_octal(c);print\_ln(\cdot_1 \text{is}_1 \text{to}_0 \text{large}; \cdot); \text{print\_ln}(\cdot \text{so}_1 \text{I}_1 \text{removed}_1 \text{it.} \cdot); \text{reset\_tag}(c);end
        else \langle Insert (c, r) into label_table 68\rangle;
        end;
   label_table [label_ptr + 1].rr \leftarrow lig_size; { put "infinite" sentinel at the end }
This code is used in section 66.
68. \langle Insert (c, r) into label_table 68 \rangle \equivbegin sort_ptr \leftarrow label_ptr; {there's a hole at position sort_ptr + 1}
   while label_table[sort_ptr].rr > r do
     begin label\_table[sort\_ptr] \leftarrow label\_table[sort\_ptr]; \; decr(sort\_ptr); \; \{ \text{move the hole} \}end;
   label\_table[sort\_ptr + 1].cc \leftarrow c; label\_table[sort\_ptr + 1].rr \leftarrow r; \{fill the hole\}incr (label\_ptr); activity |r| \leftarrow accessible;
   end
This code is used in section 67.
69. \langle Check for a boundary char 69 \rangle \equivif tfm[ig\_step(0)] = 255 then
     begin left; out(\text{TDUNDARYCHAR}); boundary_char \leftarrow \text{tfm}[\text{lig\_step}(0) + 1]; out_char(boundary_char);
      right; activity [0] \leftarrow pass\_through;end;
   if tfm[lig\_step(nl - 1)] = 255 then
     begin r ← 256 * tfm[lig_step(nl - 1) + 2] + tfm[lig_step(nl - 1) + 3];
     if r > nl then
        begin perfect \leftarrow false; print_ln(\left(\begin{array}{c} \cdot \\ \cdot \end{array}\right);
         print('Ligature/kern_{ij}starting_{ij}index_{ij}for_{ij}boundarychar_{ij}size;');
        print\_ln( so<sub>\sqcupI\sqcupremoved\sqcupit. \qquad;</sub>
        end
     else begin label_ptr \leftarrow 1; label_table [1].cc \leftarrow 256; label_table [1].rr \leftarrow r; bchar_label \leftarrow r;
         activity[r] \leftarrow accessible;end;
      activity[nl-1] \leftarrow pass\_through;end
This code is used in section 66.
```

```
70. \langle Compute the activity array 70 \rangle \equivfor ai \leftarrow 0 to nl - 1 do
      if \text{activity}[ai] = accessible then
         begin r \leftarrow tfm[lig_step(ai)];
         if r < stop\_flag then
            begin r \leftarrow r + ai + 1;if r \geq nl then
               begin bad('Ligature/kern \text{ is} \text{step}; ai : 1, \text{ks}ips too far; \text{ is};
               print\_ln(<sup>T</sup> l<sub>\Box</sub>\text{made}_{\Box}it_{\Box}stop.´); tfm[lig\_step(ai)] \leftarrow stop\_flag;end
            else activity[r] \leftarrow accessible;end;
         end
```
This code is used in section [66.](#page-20-0)

71. We ignore pass through items, which don't need to be mentioned in the PL file.

 $\langle$  Output and correct the ligature/kern program 71 $\rangle \equiv$ sort ptr  $\leftarrow$  1; { point to the next label that will be needed } for  $acti \leftarrow 0$  to  $nl - 1$  do if  $activity[acti] \neq pass\_through$  then **begin**  $i \leftarrow acti$ ;  $\langle$  Take care of commenting out unreachable steps 73 $\rangle$ ;  $\langle$  Output any labels for step i 72 $\rangle$ ;  $\langle$  Output step i of the ligature/kern program  $74$ ; end; if level  $= 2$  then right { the final step was unreachable}

This code is used in section [66.](#page-20-0)

```
72. \langle Output any labels for step i 72\rangle \equivwhile i = label\_table[sort\_ptr].rr do
     begin left; out(\text{`LABEL'});
     if label\_table[sort\_ptr].cc = 256 then out(\lceil \text{BOUNDARYCHAR} \rceil)
     else out\_char(label\_table[sort\_ptr].cc);right; incr(sort{\text{-}}ptr);end
```
This code is used in section 71.

```
73. \langle Take care of commenting out unreachable steps 73 \rangle \equivif \text{activity}[i] = \text{unreachable} then
        begin if level = 1 then
            begin{bmatrix} \text{begin} \text{left}; \text{out}(^{\prime}\text{COMMENT}_{\sqcup}T\text{HIS}_{\sqcup}P\text{ART}_{\sqcup}OF_{\sqcup}T\text{HE}_{\sqcup}P\text{ROGRAM}_{\sqcup}IS_{\sqcup}N\text{EVER}_{\sqcup}USED!) \end{bmatrix}; \text{out} \_n;end
        end
    else if level = 2 then right
```
This code is used in section 71.

```
74. \langle Output step i of the ligature/kern program 74\rangle \equivbegin k \leftarrow lig\_step(i);if tfm[k] > stop\_flag then
    begin if 256 * tfm[k + 2] + tfm[k + 3] \geq nl then
       bad (´Ligature unconditional stop command address is too big.´);
    end
  else if tfm[k+2] \geq kern\ flag then \langle Output a kern step 76 \rangleelse \langle77\rangle;
  if tfm[k] > 0 then
    if level = 1 then \langle Output either SKIP or STOP 75\rangle;
```

```
end
```
This code is used in sections [71](#page-22-0) and [83.](#page-25-0)

75. The SKIP command is a bit tricky, because we will be omitting all inaccessible commands.

```
\langle Output either SKIP or STOP 75 \rangle \equivbegin if tfm[k] \geq stop\_{flag} then out('(\text{STOP})')else begin count \leftarrow 0;
     for ai \leftarrow i + 1 to i + tfm[k] do
        if activity[ai] = accessible then incr(count);out(\text{'}(\text{SKIP}_{\sqcup} \text{D}_{\sqcup} \text{'}, count : 1, \text{'}); { possibly count = 0, so who cares }
     end;
  out\_ln;
  end
This code is used in section 74.
76. \langle Output a kern step 76 \rangle \equivbegin if nonexistent (tfm[k + 1]) then
     if tfm[k+1] \neq boundary_{char} then correct bad char (´Kern step for´)(k + 1);
  left; out('KRN'); out char (t/m[k+1]); r \leftarrow 256 * (t/m[k+2] - kern\_flag) + tfm[k+3];
  if r > nk then
     begin bad('Kern_\text{u}index_\text{u}too_\text{u}large.');\ out('_\text{u}R_\text{u}0.0');
```
end

else  $out\_fix(kern(r));$ right;

end

This code is used in section 74.

<span id="page-24-0"></span>77.  $\langle$  Output a ligature step 77 $\rangle \equiv$ begin if *nonexistent* (*tfm*[ $k + 1$ ]) then if  $tfm[k+1] \neq boundary_{char}$  then correct bad char ( $\text{Ligature}_{\text{f}}\text{step}_{\text{f}}$  for  $\hat{\ }$ )(k + 1); if nonexistent(tfm[k + 3]) then correct bad char( $\text{Ligature}_{\text{u}}$ step produces the $\text{C}(k+3)$ ; left;  $r \leftarrow t$ fm $[k+2]$ ; **if**  $(r = 4) ∨ ((r > 7) ∧ (r ≠ 11))$  then begin  $print\_ln($ 'Ligature $_{\sqcup}$ step $_{\sqcup}$ with $_{\sqcup}$ nonstandard $_{\sqcup}$ code $_{\sqcup}$ changed $_{\sqcup}$ to $_{\sqcup}$ LIG');  $r \leftarrow 0$ ;  $tfm[k+2] \leftarrow 0$ ; end; if r mod  $4 > 1$  then *out* ( $\prime$ / $\prime$ );  $out('LIG');$ if  $odd(r)$  then  $out('/$ ; while  $r > 3$  do begin *out*( $\leq$ );  $r \leftarrow r - 4$ ; end;  $out\_char(tfm[k+1])$ ;  $out\_char(tfm[k+3])$ ; right; end

This code is used in section [74.](#page-23-0)

78. The last thing on TFtoPL's agenda is to go through the list of char info and spew out the information about each individual character.

```
\langle Do the characters 78 \rangle \equivsort\_ptr \leftarrow 0; \{ this will suppress 'STOP' lines in lighture comments \}for c \leftarrow bc to ec do
   if width\_index(c) > 0 then
     begin if \text{chars\_on\_line} = 8 then
       begin print ln(\lceil \cdot \rfloor; chars on line \leftarrow 1;
       end
     else begin if chars_on_line > 0 then print(\gamma);
        incr(chars\_on\_line);end;
     print\_octal(c); { progress report }
      left; out(\text{CHARACTER'}); out_char(c); out_ln; \langle Output the character's width 79\rangle;
     if height index (c) > 0 then \langle80\rangle;
     if depth\_index(c) > 0 then \langle81\rangle;
     if italic_index (c) > 0 then \langle82\rangle;
     case tag(c) of
     no\_tag: do_nothing;
      lig_tag: \langle83\rangle;
      list_tag: \langle84\rangle;
      ext\_tag85);
     end; { there are no other cases }
      right;
     end
```
This code is used in section [98.](#page-31-0)

```
79. \langle Output the character's width 79 \rangle \equivbegin left; out('CHARMD');if width\_index(c) \geq nw then range_error('Width')
  else out\_fix(width(c));right;
  end
This code is used in section 78.
```

```
80. (Output the character's height 80 \geif height\_index(c) \ge nh then range_error('Height')
  else begin left; out('CHARHT'); out fix (height(c)); right;
    end
```
This code is used in section [78.](#page-24-0)

81. (Output the character's depth  $81 \equiv$ if  $depth\_index(c) \geq nd$  then range\_error( $\text{Depth} \uparrow$ ) else begin left; out( $\text{CHARDP}$ ; out\_fix(depth(c)); right; end

This code is used in section [78.](#page-24-0)

82.  $\langle$  Output the italic correction 82  $\rangle \equiv$ if italic index (c) > ni then range error ('Italic correction') else begin left; out( $'$ CHARIC $')$ ; out fix (italic(c)); right; end

This code is used in section [78.](#page-24-0)

83.  $\langle$  Output the applicable part of the ligature/kern program as a comment 83 $\rangle \equiv$ begin left; out( $\text{COMMENT}$ ; out\_ln;  $i \leftarrow remainder(c); r \leftarrow lig\_step(i);$ if  $tfm[r] > stop\_flag$  then  $i \leftarrow 256 * tfm[r + 2] + tfm[r + 3];$ repeat  $\langle$  Output step i of the ligature/kern program  $74$ ; if  $tfm[k] \geq stop\_{flag}$  then  $i \leftarrow nl$ else  $i \leftarrow i + 1 + t$ fm[k]; until  $i \geq nl$ ; right; end

This code is used in section [78.](#page-24-0)

84. We want to make sure that there is no cycle of characters linked together by  $list\_tag$  entries, since T<sub>E</sub>X doesn't want to risk endless loops. If such a cycle exists, the routine here detects it when processing the largest character code in the cycle.

```
\langle Output the character link unless there is a problem 84 \equivbegin r \leftarrow remainder(c);
  if nonexistent(r) then
     begin bad_char(\text{Char}(\text{C}haracter\text{L}list\text{L}link\text{L}to\text{C}(r); reset_tag(c);
     end
  else begin while (r < c) \wedge (tag(r) = list\_tag) do r \leftarrow remainder(r);
     if r = c then
       begin bad (Cyclein a character list!'); print (Character_i); print octal(c);
       print\_ln( \cdot now ends the list. \cdot; reset tag(c);
       end
     else begin left; out(\text{YEXTLARGE}; out char (remainder (c)); right;
       end;
     end;
  end
This code is used in section 78.
```

```
85. \langle Output an extensible character recipe 85 \rangle \equivif remainder (c) \geq ne then
    begin range_error (Extensible'); reset\_tag(c);
    end
  else begin left; out(´VARCHAR´); out ln; (Output the extensible pieces that exist 86);
     right;
    end
```
This code is used in section [78.](#page-24-0)

```
86. (Output the extensible pieces that exist 86) \equiv
```

```
for k \leftarrow 0 to 3 do
  if (k = 3) \vee (tfm[exten(c) + k] > 0) then
    begin left;
    case k of
    0: out('TOP'); 1: out('MID'); 2: out('BOT'); 3: out('REF')end;
    if nonexistent (t/m[exten(c) + k]) then out_char(c)
    else out\_char(tfm[exten(c) + k]);
    right;
    end
```
This code is used in section 85.

87. Some of the extensible recipes may not actually be used, but T<sub>EX</sub> will complain about them anyway if they refer to nonexistent characters. Therefore TFtoPL must check them too.

```
\langle Check the extensible recipes 87 \rangle \equivif ne > 0 then
```

```
for c \leftarrow 0 to ne - 1 do
  for d \leftarrow 0 to 3 do
     begin k \leftarrow 4 * (exten\_base + c) + d;if (t/m[k] > 0) \vee (d = 3) then
       begin if nonexistent(tfm[k]) then
          begin bad_char(\text{`Extensible}\text{`recipe}involves\text{`the'})(tfm[k]);
          if d < 3 then tfm[k] \leftarrow 0;
          end;
       end;
     end
```
This code is used in section [99.](#page-31-0)

<span id="page-27-0"></span>88. Checking for ligature loops. We have programmed almost everything but the most interesting calculation of all, which has been saved for last as a special treat. TEX's extended ligature mechanism allows unwary users to specify sequences of ligature replacements that never terminate. For example, the pair of commands

$$
(\angle LIG \ x \ y) \ (\angle LIG \ y \ x)
$$

alternately replaces character x by character y and vice versa. A similar loop occurs if  $(LIG / z y)$  occurs in the program for x and  $(LIG / z x)$  occurs in the program for y.

More complicated loops are also possible. For example, suppose the ligature programs for x and y are

(LABEL x) 
$$
(\text{LIG}/z w)
$$
  $(\text{LIG}/z w y) \ldots$ , (LABEL y)  $(LIG w x) \ldots$ ;

then the adjacent characters  $xz$  change to  $xwz$ ,  $xywz$ ,  $xxz$ ,  $xxwz$ , ..., ad infinitum.

89. To detect such loops, TFtoPL attempts to evaluate the function  $f(x, y)$  for all character pairs x and y, where f is defined as follows: If the current character is x and the next character is y, we say the "cursor" is between x and y; when the cursor first moves past y, the character immediately to its left is  $f(x, y)$ . This function is defined if and only if no infinite loop is generated when the cursor is between x and y.

The function  $f(x, y)$  can be defined recursively. It turns out that all pairs  $(x, y)$  belong to one of five classes. The simplest class has  $f(x, y) = y$ ; this happens if there's no ligature between x and y, or in the cases LIG/ $>$  and /LIG/ $>$ . Another simple class arises when there's a LIG or /LIG $>$  between x and y, generating the character z; then  $f(x, y) = z$ . Otherwise we always have  $f(x, y)$  equal to either  $f(x, z)$  or  $f(z, y)$  or  $f(f(x, z), y)$ , where z is the inserted ligature character.

The first two of these classes can be merged; we can also consider  $(x, y)$  to belong to the simple class when  $f(x, y)$  has been evaluated. For technical reasons we allow x to be 256 (for the boundary character at the left) or 257 (in cases when an error has been detected).

For each pair  $(x, y)$  having a ligature program step, we store  $(x, y)$  in a hash table from which the values z and class can be read.

define  $simple = 0 \{f(x, y) = z\}$ define  $left_z = 1 \{ f(x, y) = f(z, y) \}$ define  $right_z = 2 \{ f(x, y) = f(x, z) \}$ define  $both_z = 3 \{ f(x,y) = f(f(x,z), y) \}$ define  $pending = 4 \{ f(x, y) \text{ is being evaluated } \}$  $\langle$  Globals in the outer block [6](#page-2-0)  $\rangle$  +≡

hash: **array**  $[0..$  hash size **of**  $0..$  66048;  $\{256x + y + 1$  for  $x \le 257$  and  $y \le 255$ 

class:  $array [0..hash_size]$  of  $simple.. pending;$ 

 $lig_z$ : array  $[0..hash_size]$  of  $[0..257]$ ;

hash ptr:  $0$ .. hash size; {the number of nonzero entries in hash}

hash list:  $\text{array}$  [0... hash size] of 0... hash size; { list of those nonzero entries }

h, hh:  $0$ .. hash\_size; {indices into the hash table }

 $x \rightarrow x \rightarrow x \rightarrow y \rightarrow c \rightarrow y \rightarrow c \rightarrow c$ . 256; {problematic ligature pair}

<span id="page-28-0"></span>90. (Check for ligature cycles  $90 \ge$  $hash\_ptr \leftarrow 0; y\_lig\_cycle \leftarrow 256;$ for  $hh \leftarrow 0$  to hash size do hash  $[hh] \leftarrow 0$ ; { clear the hash table } for  $c \leftarrow bc$  to ec do if  $tag (c) = lig\_tag$  then **begin**  $i \leftarrow remainder(c)$ ; if  $tfm[lig\_step(i)] > stop\_flag$  then  $i \leftarrow 256 * tfm[lig\_step(i) + 2] + tfm[lig\_step(i) + 3];$ (Enter data for character c starting at location i in the hash table  $91$ ); end; if bchar\_label  $\lt n$ l then **begin**  $c \leftarrow 256$ ;  $i \leftarrow \text{bchar\_label}$ ; (Enter data for character c starting at location i in the hash table  $91$ ); end; if  $hash\_ptr = hash\_size$  then begin  $print\_ln($  Sorry,  $\text{I}_\text{L}$ haven $^{\text{I}}$ t $\text{I}_\text{L}$ room $\text{I}_\text{L}$ for $\text{I}_\text{S}$ o $\text{I}_\text{max}$ y $\text{I}_\text{L}$ jature/kern $\text{I}_\text{L}$ pairs!'); goto final.end; end; for  $hh \leftarrow 1$  to hash\_ptr do begin  $r \leftarrow hash\_list[hh];$ if  $class[r] > simple$  then { make sure f is defined }  $r \leftarrow f(r, (hash[r] - 1) \textbf{ div } 256, (hash[r] - 1) \textbf{ mod } 256);$ end; if y\_liq\_cycle  $\lt$  256 then  $begin{bmatrix} print('Infinite\_ligature\_loop\_starting\_with\_'); \end{bmatrix}$ if  $x_{\text{alg-cycle}} = 256$  then  $\text{print}(\text{'boundary'})$  else  $\text{print\_octal}(x_{\text{alg-cycle}})$ ;  $print(\ulcorner \text{and} \ulcorner)$ ;  $print\_octal(y\_lig\_cycle)$ ;  $print\_ln(\ulcorner ! \ulcorner)$ ;  $out($  (INFINITE LIGATURE LOOP MUST BE BROKEN!) ); goto  $\mathit{final\_end}$ ; end

This code is used in section [66.](#page-20-0)

91. (Enter data for character c starting at location i in the hash table 91)  $\equiv$ repeat hash\_input;  $k \leftarrow t/m$  [lig\_step(i)]; if  $k \geq stop\_{flag}$  then  $i \leftarrow nl$ else  $i \leftarrow i + 1 + k$ ; until  $i \geq nl$ This code is used in sections 90 and 90.

<span id="page-29-0"></span>92. We use an "ordered hash table" with linear probing, because such a table is efficient when the lookup of a random key tends to be unsuccessful.

**procedure** hash input; { enter data for character c and command i } label 30; { go here for a quick exit } var cc: simple .. both  $z$ ; { class of data being entered }  $zz: 0...255; \{$  function value or ligature character being entered } y:  $0 \ldots 255$ ; {the character after the cursor} key: integer; { value to be stored in hash } t: integer; { temporary register for swapping } begin if  $hash\_ptr = hash\_size$  then goto 30;  $\langle$  Compute the command parameters y, cc, and zz  $\langle 93 \rangle$ ;  $key \leftarrow 256*c+y+1; h \leftarrow (1009 * key) \text{ mod } hash\_size;$ while  $hash[h] > 0$  do begin if  $hash[h] \leq key$  then **begin if**  $hash[h] = key$  **then goto** 30; {unused ligature command}  $t \leftarrow hash[h]; \; hash[h] \leftarrow key; \; key \leftarrow t; \; \{ do \; ordered\text{-}hash\text{-}table insertion}$  $t \leftarrow class[h]; \text{ class } [h] \leftarrow cc; \text{ } cc \leftarrow t; \text{ { namely, do a swap }}$  $t \leftarrow lig_z[h]; \, lig_z[h] \leftarrow zz; \, zz \leftarrow t;$ end; if  $h > 0$  then  $decr(h)$  else  $h \leftarrow hash\_size$ ; end;  $hash[h] \leftarrow key; class[h] \leftarrow cc; lig\_z[h] \leftarrow zz; incr(hash\_ptr); hash\_list[hash\_ptr] \leftarrow h;$ 30: end;

93. We must store kern commands as well as ligature commands, because the former might make the latter inapplicable.

 $\langle$  Compute the command parameters y, cc, and  $zz$  93 $\rangle \equiv$  $k \leftarrow lig\_step(i); y \leftarrow tfm[k+1]; t \leftarrow tfm[k+2]; cc \leftarrow simple; zz \leftarrow tfm[k+3];$ if  $t \geq \textit{kern}\text{-}\textit{flag}$  then  $zz \leftarrow y$ else begin case t of  $0, 6:$   $do\_nothinging$ ;  $\{ LIG./LIG>\}$  $5, 11: zz \leftarrow y; \{ \text{LIG/>}, \text{/LIG/>>} \}$ 1,7:  $cc \leftarrow left\_z$ ; {LIG/, /LIG/>} 2:  $cc \leftarrow right\_z; \{ /LIG \}$ 3:  $cc \leftarrow both\_z$ ; {/LIG/} end; { there are no other cases } end

This code is used in section 92.

**94.** Evaluation of  $f(x, y)$  is handled by two mutually recursive procedures. Kind of a neat algorithm, generalizing a depth-first search.

**function**  $f(h, x, y : index)$ : index; forward; {compute f for arguments known to be in hash [h] } **function** eval(x, y : index): index; {compute  $f(x, y)$  with hashtable lookup} **var** key: integer; { value sought in hash table } begin key  $\leftarrow 256*x+y+1$ ;  $h \leftarrow (1009 * key) \mod hash\_size$ ; while  $hash[h] > key$  do if  $h > 0$  then  $decr(h)$  else  $h \leftarrow hash\_size$ ; if  $hash[h] < key$  then  $eval \leftarrow y$  { not in ordered hash table } else  $eval \leftarrow f(h, x, y);$ end;

<span id="page-30-0"></span>**95.** Pascal's beastly convention for *forward* declarations prevents us from saying function  $f(h, x, y)$ : index ): index here.

## function  $f$ ;

begin case  $class[h]$  of simple: do\_nothing;

left\_z: begin class  $[h] \leftarrow$  pending;  $lig_z[h] \leftarrow eval(lig_z[h], y)$ ; class  $[h] \leftarrow simple$ ; end;

 $right_z$ : begin  $class[h] \leftarrow pending; lig_z[h] \leftarrow eval(x, lig_z[h]; class[h] \leftarrow simple;$ end;

both z: **begin** class  $[h] \leftarrow$  pending;  $lig_z[h] \leftarrow eval(eval(x, lig_z[h]), y)$ ; class  $[h] \leftarrow simple$ ; end;

pending: begin x lig-cycle  $\leftarrow x$ ; y lig-cycle  $\leftarrow y$ ; lig-z  $[h] \leftarrow 257$ ; class  $[h] \leftarrow simple$ ; end; { the value 257 will break all cycles, since it's not in hash }

end; { there are no other cases }

 $f \leftarrow lig_zz[h];$ 

end;

<span id="page-31-0"></span>96. The main program. The routines sketched out so far need to be packaged into separate procedures, on some systems, since some Pascal compilers place a strict limit on the size of a routine. The packaging is done here in an attempt to avoid some system-dependent changes.

First comes the *organize* procedure, which reads the input data and gets ready for subsequent events. If something goes wrong, the routine returns *false*.

```
function organize: boolean;
```

```
label final<sub>cnd</sub>, 30;
  var tfm\_ptr: index; \{ \text{an index into } tfm \}begin \langle Read the whole input file 20;
  \langle Set subfile sizes 21 \rangle;\langle23\rangle;
  organize \leftarrow true; goto 30;
final_end: organize \leftarrow false;
30: end;
```
97. Next we do the simple things.

```
procedure do\_simple\_things;
  var i: 0 \ldots 77777; { an index to words of a subfile }
  begin \langle Do the header 48;
  \langle Do the parameters 58;
  \langle Check the fix-word62 \rangleend;
```
98. And then there's a routine for individual characters.

```
procedure do{\_}characters;var c: byte; { character being done }
    k: index; { a random index }
    ai: 0.. lig_size; {index into activity}
  begin \langle78\rangle;
  end;
```
99. Here is where TFtoPL begins and ends.

```
begin initialize;
    if \negorganize then goto final end;
    do_simple_things;
    \langle66\rangle;
    \langle Check the extensible recipes 87;
    do{\_}characters;~print{\_}();
    if level \neq 0 then print\_ln( This program isn \leq t working! \leq);
    if \negperfect then
         \text{begin} \text{out}(\text{'COMMENT} \text{ } \text{CHF} \text{ } \text{CHF} \textwrite\_ln(pl\_file);end;
final end: end.
```
<span id="page-32-0"></span>100. System-dependent changes. This section should be replaced, if necessary, by changes to the program that are necessary to make TFtoPL work at a particular installation. It is usually best to design your change file so that all changes to previous sections preserve the section numbering; then everybody's version will be consistent with the printed program. More extensive changes, which introduce new sections, can be inserted here; then only the index itself will get a new section number.

<span id="page-33-0"></span>101. Index. Pointers to error messages appear here together with the section numbers where each identifier is used.

 $a: 36, 40.$  $a: 36, 40.$  $a: 36, 40.$  $a: 36, 40.$ abort: [20](#page-8-0), [21](#page-9-0).  $accessible: 65, 68, 69, 70, 75.$  $accessible: 65, 68, 69, 70, 75.$  $accessible: 65, 68, 69, 70, 75.$  $accessible: 65, 68, 69, 70, 75.$  $accessible: 65, 68, 69, 70, 75.$  $accessible: 65, 68, 69, 70, 75.$  $accessible: 65, 68, 69, 70, 75.$  $accessible: 65, 68, 69, 70, 75.$  $accessible: 65, 68, 69, 70, 75.$  $accessible: 65, 68, 69, 70, 75.$  $\arctan 65, 71.$  $\arctan 65, 71.$  $\arctan 65, 71.$  $\arctan 65, 71.$  $activity: 65, 66, 67, 68, 69, 70, 71, 73, 75, 98.$  $activity: 65, 66, 67, 68, 69, 70, 71, 73, 75, 98.$ ai:  $\underline{65}$ , [66](#page-20-0), [70,](#page-22-0) [75](#page-23-0), <u>[98](#page-31-0)</u>.  $ASCH_04: 27, 28, 35.$  $ASCH_04: 27, 28, 35.$  $ASCH_04: 27, 28, 35.$  $ASCH_04: 27, 28, 35.$  $ASCH_04: 27, 28, 35.$  $ASCH_04: 27, 28, 35.$  $ASCH10: 27, 28, 35, 38.$  $ASCH10: 27, 28, 35, 38.$  $ASCH10: 27, 28, 35, 38.$  $ASCH10: 27, 28, 35, 38.$  $ASCH10: 27, 28, 35, 38.$  $ASCH10: 27, 28, 35, 38.$  $ASCH10: 27, 28, 35, 38.$  $ASCH10: 27, 28, 35, 38.$  $ASCH14: 27, 28, 35, 38.$  $ASCH14: 27, 28, 35, 38.$  $ASCH14: 27, 28, 35, 38.$  $ASCH14: 27, 28, 35, 38.$  $ASCH14: 27, 28, 35, 38.$  $ASCH14: 27, 28, 35, 38.$  $ASCH14: 27, 28, 35, 38.$  $ASCH14: 27, 28, 35, 38.$ axis height: [15.](#page-7-0) b: [36](#page-12-0), [39.](#page-13-0) bad: [47,](#page-15-0) [50,](#page-16-0) [52](#page-17-0), [60,](#page-18-0) [62,](#page-19-0) [70](#page-22-0), [74,](#page-23-0) [76,](#page-23-0) [84](#page-25-0). Bad TFM file : [47.](#page-15-0) bad\_char: [47,](#page-15-0) [84](#page-25-0), [87.](#page-26-0)  $bad\_char\_tail: 47.$  $bad\_char\_tail: 47.$  $bad\_char\_tail: 47.$  $bad\_design: 50, 51.$  $bad\_design: 50, 51.$  $bad\_design: 50, 51.$  $bad\_design: 50, 51.$  $bad\_design: 50, 51.$  $banner: 1, 2.$  $banner: 1, 2.$  $banner: 1, 2.$  $banner: 1, 2.$ bc:  $8, 9, 11, 13, 21, 23, 24, 47, 67, 78, 90.$  $8, 9, 11, 13, 21, 23, 24, 47, 67, 78, 90.$  $8, 9, 11, 13, 21, 23, 24, 47, 67, 78, 90.$  $8, 9, 11, 13, 21, 23, 24, 47, 67, 78, 90.$  $8, 9, 11, 13, 21, 23, 24, 47, 67, 78, 90.$  $8, 9, 11, 13, 21, 23, 24, 47, 67, 78, 90.$  $8, 9, 11, 13, 21, 23, 24, 47, 67, 78, 90.$  $8, 9, 11, 13, 21, 23, 24, 47, 67, 78, 90.$  $8, 9, 11, 13, 21, 23, 24, 47, 67, 78, 90.$  $8, 9, 11, 13, 21, 23, 24, 47, 67, 78, 90.$  $8, 9, 11, 13, 21, 23, 24, 47, 67, 78, 90.$  $8, 9, 11, 13, 21, 23, 24, 47, 67, 78, 90.$  $8, 9, 11, 13, 21, 23, 24, 47, 67, 78, 90.$  $8, 9, 11, 13, 21, 23, 24, 47, 67, 78, 90.$  $8, 9, 11, 13, 21, 23, 24, 47, 67, 78, 90.$  $8, 9, 11, 13, 21, 23, 24, 47, 67, 78, 90.$  $8, 9, 11, 13, 21, 23, 24, 47, 67, 78, 90.$  $8, 9, 11, 13, 21, 23, 24, 47, 67, 78, 90.$  $8, 9, 11, 13, 21, 23, 24, 47, 67, 78, 90.$  $8, 9, 11, 13, 21, 23, 24, 47, 67, 78, 90.$  $8, 9, 11, 13, 21, 23, 24, 47, 67, 78, 90.$ bchar label:  $63, 64, 69, 90.$  $63, 64, 69, 90.$  $63, 64, 69, 90.$  $63, 64, 69, 90.$  $63, 64, 69, 90.$  $63, 64, 69, 90.$  $63, 64, 69, 90.$  $63, 64, 69, 90.$  $big\_op\_spacing1$ : [15](#page-7-0). big  $\log$ -spacing5: [15](#page-7-0). boolean: [45](#page-15-0), [96](#page-31-0). bot: [14.](#page-6-0)  $both\_z$ : [89](#page-27-0), [92,](#page-29-0) [93](#page-29-0), [95.](#page-30-0) boundary\_char:  $63, 64, 69, 76, 77$  $63, 64, 69, 76, 77$  $63, 64, 69, 76, 77$  $63, 64, 69, 76, 77$  $63, 64, 69, 76, 77$  $63, 64, 69, 76, 77$  $63, 64, 69, 76, 77$  $63, 64, 69, 76, 77$  $63, 64, 69, 76, 77$ . byte:  $\frac{18}{19}$ , [19,](#page-8-0) [31](#page-11-0), [38](#page-13-0), [52,](#page-17-0) [98.](#page-31-0) c:  $\frac{38}{47}, \frac{47}{52}, \frac{58}{98}$  $\frac{38}{47}, \frac{47}{52}, \frac{58}{98}$  $\frac{38}{47}, \frac{47}{52}, \frac{58}{98}$  $\frac{38}{47}, \frac{47}{52}, \frac{58}{98}$  $\frac{38}{47}, \frac{47}{52}, \frac{58}{98}$  $\frac{38}{47}, \frac{47}{52}, \frac{58}{98}$  $\frac{38}{47}, \frac{47}{52}, \frac{58}{98}$ .  $cc: 63, 68, 69, 72, 92, 93.$  $cc: 63, 68, 69, 72, 92, 93.$  $cc: 63, 68, 69, 72, 92, 93.$  $cc: 63, 68, 69, 72, 92, 93.$  $cc: 63, 68, 69, 72, 92, 93.$  $cc: 63, 68, 69, 72, 92, 93.$  $cc: 63, 68, 69, 72, 92, 93.$  $cc: 63, 68, 69, 72, 92, 93.$  $cc: 63, 68, 69, 72, 92, 93.$  $cc: 63, 68, 69, 72, 92, 93.$  $cc: 63, 68, 69, 72, 92, 93.$  $cc: 63, 68, 69, 72, 92, 93.$ char: [27.](#page-11-0) char\_base: [22,](#page-9-0) [23](#page-9-0), [24](#page-10-0).  $char\_info: 11, 22, 24, 78.$  $char\_info: 11, 22, 24, 78.$  $char\_info: 11, 22, 24, 78.$  $char\_info: 11, 22, 24, 78.$  $char\_info: 11, 22, 24, 78.$  $char\_info: 11, 22, 24, 78.$  $char\_info: 11, 22, 24, 78.$  $char\_info: 11, 22, 24, 78.$  $char\_info\_word:$  [9](#page-3-0), [11,](#page-5-0) [12.](#page-5-0) Character list link... : [84](#page-25-0).  $chars\_on\_line: 45, 46, 47, 78.$  $chars\_on\_line: 45, 46, 47, 78.$  $chars\_on\_line: 45, 46, 47, 78.$  $chars\_on\_line: 45, 46, 47, 78.$  $chars\_on\_line: 45, 46, 47, 78.$  $chars\_on\_line: 45, 46, 47, 78.$  $chars\_on\_line: 45, 46, 47, 78.$  $chars\_on\_line: 45, 46, 47, 78.$ check sum: [10](#page-4-0).  $check\_BCPL: 52, 53, 55.$  $check\_BCPL: 52, 53, 55.$  $check\_BCPL: 52, 53, 55.$  $check\_BCPL: 52, 53, 55.$  $check\_BCPL: 52, 53, 55.$  $check\_BCPL: 52, 53, 55.$  $check\_BCPL: 52, 53, 55.$  $check_{fix}$ : [60,](#page-18-0) [62](#page-19-0).  $check\_fix\_tail$ : [60](#page-18-0).  $check\_sum: 24, 49, 56.$  $check\_sum: 24, 49, 56.$  $check\_sum: 24, 49, 56.$  $check\_sum: 24, 49, 56.$  $check\_sum: 24, 49, 56.$  $check\_sum: 24, 49, 56.$  $class: 89, 90, 92, 95.$  $class: 89, 90, 92, 95.$  $class: 89, 90, 92, 95.$  $class: 89, 90, 92, 95.$  $class: 89, 90, 92, 95.$  $class: 89, 90, 92, 95.$  $class: 89, 90, 92, 95.$  $class: 89, 90, 92, 95.$ coding scheme: [10](#page-4-0).  $correct\_bad\_char: \quad 47, 76, 77.$  $correct\_bad\_char: \quad 47, 76, 77.$  $correct\_bad\_char: \quad 47, 76, 77.$  $correct\_bad\_char: \quad 47, 76, 77.$  $correct\_bad\_char: \quad 47, 76, 77.$  $correct\_bad\_char: \quad 47, 76, 77.$  $correct\_bad\_char\_tail:$   $47.$  $count: \underline{47}, 75.$  $count: \underline{47}, 75.$ Cycle in a character list: [84.](#page-25-0) d: [47](#page-15-0).  $decr: \underline{5}$ , 30, 34, 3[5,](#page-1-0) [37](#page-13-0), [43](#page-14-0), [68,](#page-21-0) [92,](#page-29-0) [94](#page-29-0). default\_rule\_thickness: [15](#page-7-0).  $delim1: 15.$  $delim1: 15.$  $delim1: 15.$ delim2: [15](#page-7-0).

delta: [40,](#page-14-0) [42](#page-14-0).  $denom1: 15.$  $denom1: 15.$  $denom1: 15.$  $denom2: 15.$  $denom2: 15.$  $denom2: 15.$ depth:  $11, 24, 81$  $11, 24, 81$  $11, 24, 81$  $11, 24, 81$  $11, 24, 81$ . Depth index for char: [81.](#page-25-0) Depth n is too big:  $62$ . depth-base:  $22, 23, 24, 62$  $22, 23, 24, 62$  $22, 23, 24, 62$  $22, 23, 24, 62$  $22, 23, 24, 62$  $22, 23, 24, 62$  $22, 23, 24, 62$ . depth index:  $11, 24, 78, 81.$  $11, 24, 78, 81.$  $11, 24, 78, 81.$  $11, 24, 78, 81.$  $11, 24, 78, 81.$  $11, 24, 78, 81.$  $11, 24, 78, 81.$  $11, 24, 78, 81.$ design size: [10.](#page-4-0) Design size wrong:  $50$ .  $design\_size: 24, 51.$  $design\_size: 24, 51.$  $design\_size: 24, 51.$  $design\_size: 24, 51.$  $design\_size: 24, 51.$ DESIGNSIZE IS IN POINTS: [51](#page-16-0). dig: [29](#page-11-0), [30](#page-11-0), [31](#page-11-0), [36](#page-12-0), [37,](#page-13-0) [40,](#page-14-0) [41.](#page-14-0) do<sub>-Characters</sub>: [98](#page-31-0), [99](#page-31-0).  $do\_nothing: 5, 78, 93, 95.$  $do\_nothing: 5, 78, 93, 95.$  $do\_nothing: 5, 78, 93, 95.$  $do\_nothing: 5, 78, 93, 95.$  $do\_nothing: 5, 78, 93, 95.$  $do\_nothing: 5, 78, 93, 95.$  $do\_nothing: 5, 78, 93, 95.$  $do\_nothing: 5, 78, 93, 95.$  $do\_simple\_things: 97, 99.$  $do\_simple\_things: 97, 99.$  $do\_simple\_things: 97, 99.$  $do\_simple\_things: 97, 99.$ ec: [8,](#page-2-0) [9](#page-3-0), [11](#page-5-0), [13,](#page-6-0) [21,](#page-9-0) [23](#page-9-0), [24,](#page-10-0) [67,](#page-21-0) [78](#page-24-0), [90.](#page-28-0) eof: [20.](#page-8-0) *eval*:  $94, 95$  $94, 95$ .  $eval\_two\_bytes: \quad 21.$  $eval\_two\_bytes: \quad 21.$  $ext\_tag: 12, 78.$  $ext\_tag: 12, 78.$  $ext\_tag: 12, 78.$  $ext\_tag: 12, 78.$ exten: [12,](#page-5-0) [24,](#page-10-0) [86.](#page-26-0)  $ext{en\_base}: \quad 22, 23, 24, 87.$  $ext{en\_base}: \quad 22, 23, 24, 87.$  $ext{en\_base}: \quad 22, 23, 24, 87.$  $ext{en\_base}: \quad 22, 23, 24, 87.$  $ext{en\_base}: \quad 22, 23, 24, 87.$  $ext{en\_base}: \quad 22, 23, 24, 87.$  $ext{en\_base}: \quad 22, 23, 24, 87.$  $ext{en\_base}: \quad 22, 23, 24, 87.$ Extensible index for char: [85.](#page-26-0) Extensible recipe involves... : [87.](#page-26-0) extensible\_recipe: [9](#page-3-0), [14.](#page-6-0)  $extra\_space: 15.$  $extra\_space: 15.$ f:  $\underline{40}$ ,  $\underline{94}$  $\underline{94}$  $\underline{94}$ ,  $\underline{95}$  $\underline{95}$  $\underline{95}$ . face: [10](#page-4-0), [27,](#page-11-0) [39.](#page-13-0)  $false: 47, 67, 69, 96.$  $false: 47, 67, 69, 96.$  $false: 47, 67, 69, 96.$  $false: 47, 67, 69, 96.$  $false: 47, 67, 69, 96.$  $false: 47, 67, 69, 96.$  $false: 47, 67, 69, 96.$  $false: 47, 67, 69, 96.$ family:  $24, 55$  $24, 55$  $24, 55$ . family name: [10](#page-4-0). final\_end: [3](#page-1-0), [20,](#page-8-0) [90,](#page-28-0) [96](#page-31-0), [99](#page-31-0). fix word:  $\frac{9}{10}$ , [10,](#page-4-0) [15,](#page-7-0) [24,](#page-10-0) [40,](#page-14-0) [60,](#page-18-0) [62](#page-19-0). font identifier: [10](#page-4-0).  $font\_type: \quad 25, 38, 48, 53, 59, 61.$  $font\_type: \quad 25, 38, 48, 53, 59, 61.$  $font\_type: \quad 25, 38, 48, 53, 59, 61.$  $font\_type: \quad 25, 38, 48, 53, 59, 61.$  $font\_type: \quad 25, 38, 48, 53, 59, 61.$  $font\_type: \quad 25, 38, 48, 53, 59, 61.$  $font\_type: \quad 25, 38, 48, 53, 59, 61.$  $font\_type: \quad 25, 38, 48, 53, 59, 61.$  $font\_type: \quad 25, 38, 48, 53, 59, 61.$  $font\_type: \quad 25, 38, 48, 53, 59, 61.$  $font\_type: \quad 25, 38, 48, 53, 59, 61.$  $font\_type: \quad 25, 38, 48, 53, 59, 61.$  $font\_type: \quad 25, 38, 48, 53, 59, 61.$  $forward: 94, 95.$  $forward: 94, 95.$  $forward: 94, 95.$  $forward: 94, 95.$  $forward: 94, 95.$ h:  $89, 94$  $89, 94$  $89, 94$ . *hash*:  $89, 90, 92, 94, 95.$  $89, 90, 92, 94, 95.$  $89, 90, 92, 94, 95.$  $89, 90, 92, 94, 95.$  $89, 90, 92, 94, 95.$  $89, 90, 92, 94, 95.$  $89, 90, 92, 94, 95.$  $89, 90, 92, 94, 95.$  $89, 90, 92, 94, 95.$  $89, 90, 92, 94, 95.$ hash input:  $91, 92$  $91, 92$ . hash list: [89](#page-27-0), [90](#page-28-0), [92.](#page-29-0) hash\_ptr:  $89, 90, 92$  $89, 90, 92$  $89, 90, 92$  $89, 90, 92$ . hash size:  $\frac{4}{5}$  $\frac{4}{5}$  $\frac{4}{5}$ , [89](#page-27-0), [90,](#page-28-0) [92,](#page-29-0) [94](#page-29-0).  $header: 10.$  $header: 10.$ *height*: [11](#page-5-0), [24,](#page-10-0) [80.](#page-25-0) Height index for char...:  $80$ . Height n is too big:  $62$ . height\_base:  $22, 23, 24, 62$  $22, 23, 24, 62$  $22, 23, 24, 62$  $22, 23, 24, 62$  $22, 23, 24, 62$  $22, 23, 24, 62$  $22, 23, 24, 62$ . height\_index:  $11, 24, 78, 80$  $11, 24, 78, 80$  $11, 24, 78, 80$  $11, 24, 78, 80$  $11, 24, 78, 80$  $11, 24, 78, 80$ . *hh*:  $89, 90$  $89, 90$ .

i:  $\frac{47}{97}$  $\frac{47}{97}$  $\frac{47}{97}$ . Incomplete subfiles... : [21](#page-9-0).  $incr: \underline{5}, 34, 35, 36, 37, 41, 68, 72, 75, 78, 92.$  $incr: \underline{5}, 34, 35, 36, 37, 41, 68, 72, 75, 78, 92.$ index : [18,](#page-8-0) [35,](#page-12-0) [36](#page-12-0), [39](#page-13-0), [40,](#page-14-0) [47,](#page-15-0) [52,](#page-17-0) [94](#page-29-0), [95](#page-30-0), [96,](#page-31-0) [98.](#page-31-0) Infinite ligature loop...: [90.](#page-28-0) initialize:  $2, 99$  $2, 99$ . integer : [22](#page-9-0), [30](#page-11-0), [40,](#page-14-0) [92](#page-29-0), [94](#page-29-0). italic: [11,](#page-5-0) [24,](#page-10-0) [82.](#page-25-0) Italic correction index for char... : [82](#page-25-0). Italic correction n is too big:  $62$ . *italic\_base*:  $22, 23, 24, 62$  $22, 23, 24, 62$  $22, 23, 24, 62$  $22, 23, 24, 62$  $22, 23, 24, 62$  $22, 23, 24, 62$ . *italic\_index* :  $11, 24, 78, 82$  $11, 24, 78, 82$  $11, 24, 78, 82$  $11, 24, 78, 82$  $11, 24, 78, 82$  $11, 24, 78, 82$ . j:  $31, 36, 40, 52$  $31, 36, 40, 52$  $31, 36, 40, 52$  $31, 36, 40, 52$  $31, 36, 40, 52$  $31, 36, 40, 52$  $31, 36, 40, 52$ .  $k: \frac{35}{26}, \frac{36}{39}, \frac{39}{40}, \frac{47}{52}, \frac{52}{98}.$  $k: \frac{35}{26}, \frac{36}{39}, \frac{39}{40}, \frac{47}{52}, \frac{52}{98}.$  $k: \frac{35}{26}, \frac{36}{39}, \frac{39}{40}, \frac{47}{52}, \frac{52}{98}.$  $k: \frac{35}{26}, \frac{36}{39}, \frac{39}{40}, \frac{47}{52}, \frac{52}{98}.$  $k: \frac{35}{26}, \frac{36}{39}, \frac{39}{40}, \frac{47}{52}, \frac{52}{98}.$ *kern*: [13](#page-6-0),  $\frac{24}{62}$ , [62,](#page-19-0) [76](#page-23-0). Kern index too large : [76.](#page-23-0) Kern n is too big:  $62$ . Kern step for nonexistent...:  $76$ .  $kern\_base:$   $22, 23, 24.$  $22, 23, 24.$  $22, 23, 24.$  $22, 23, 24.$  $22, 23, 24.$  $22, 23, 24.$  $kern\_flag: 13, 74, 76, 93.$  $kern\_flag: 13, 74, 76, 93.$  $kern\_flag: 13, 74, 76, 93.$  $kern\_flag: 13, 74, 76, 93.$  $kern\_flag: 13, 74, 76, 93.$  $kern\_flag: 13, 74, 76, 93.$  $kern\_flag: 13, 74, 76, 93.$  $kern\_flag: 13, 74, 76, 93.$  $key: 92, 94.$  $key: 92, 94.$  $key: 92, 94.$  $key: 92, 94.$  $l: \frac{34}{5}, \frac{35}{5}, \frac{36}{52}.$  $l: \frac{34}{5}, \frac{35}{5}, \frac{36}{52}.$  $l: \frac{34}{5}, \frac{35}{5}, \frac{36}{52}.$  $l: \frac{34}{5}, \frac{35}{5}, \frac{36}{52}.$  $l: \frac{34}{5}, \frac{35}{5}, \frac{36}{52}.$  $l: \frac{34}{5}, \frac{35}{5}, \frac{36}{52}.$  $l: \frac{34}{5}, \frac{35}{5}, \frac{36}{52}.$  $label\_ptr:3, 64, 67, 68, 69.$  $label\_ptr:3, 64, 67, 68, 69.$  $label\_ptr:3, 64, 67, 68, 69.$  $label\_ptr:3, 64, 67, 68, 69.$  $label\_ptr:3, 64, 67, 68, 69.$  $label\_ptr:3, 64, 67, 68, 69.$  $label\_ptr:3, 64, 67, 68, 69.$  $label\_ptr:3, 64, 67, 68, 69.$  $label_table:table:subleft}$  [[63,](#page-20-0) [64,](#page-20-0) [67,](#page-21-0) [68,](#page-21-0) [69,](#page-21-0) [72.](#page-22-0) left: [34,](#page-12-0) [49](#page-16-0), [51,](#page-16-0) [54](#page-17-0), [55](#page-17-0), [56,](#page-17-0) [57](#page-18-0), [58](#page-18-0), [60,](#page-18-0) [66](#page-20-0), [69,](#page-21-0) [72,](#page-22-0) [73](#page-22-0), [76](#page-23-0), [77,](#page-24-0) [78,](#page-24-0) [79](#page-24-0), [80](#page-25-0), [81,](#page-25-0) [82,](#page-25-0) [83,](#page-25-0) [84](#page-25-0), [85](#page-26-0), [86.](#page-26-0)  $left \sim z$  : [89](#page-27-0), [93,](#page-29-0) [95.](#page-30-0) level: [32](#page-11-0), [33](#page-12-0), [34](#page-12-0), [71,](#page-22-0) [73,](#page-22-0) [74,](#page-23-0) [99.](#page-31-0)  $lf: 8, 18, 20, 21.$  $lf: 8, 18, 20, 21.$  $lf: 8, 18, 20, 21.$  $lf: 8, 18, 20, 21.$  $lf: 8, 18, 20, 21.$  $lf: 8, 18, 20, 21.$  $lf: 8, 18, 20, 21.$  $lf: 8, 18, 20, 21.$  $lh: \underline{8}, 9, 21, 23, 48, 56, 57.$  $lh: \underline{8}, 9, 21, 23, 48, 56, 57.$  $lh: \underline{8}, 9, 21, 23, 48, 56, 57.$  $lh: \underline{8}, 9, 21, 23, 48, 56, 57.$  $lh: \underline{8}, 9, 21, 23, 48, 56, 57.$  $lh: \underline{8}, 9, 21, 23, 48, 56, 57.$ Lig...skips too far:  $70$ . lig kern: [4](#page-1-0), [12,](#page-5-0) [13.](#page-6-0)  $lig\_\textit{term}\_\textit{base}: \quad 22, 23, 24.$  $lig\_\textit{term}\_\textit{base}: \quad 22, 23, 24.$  $lig\_\textit{term}\_\textit{base}: \quad 22, 23, 24.$  $lig\_\textit{term}\_\textit{base}: \quad 22, 23, 24.$  $lig\_\textit{term}\_\textit{base}: \quad 22, 23, 24.$  $lig\_\textit{term}\_\textit{base}: \quad 22, 23, 24.$  $lig\text{-}kern\text{-}command:~~9, 13.$  $lig\text{-}kern\text{-}command:~~9, 13.$  $lig\text{-}kern\text{-}command:~~9, 13.$  $lig\text{-}kern\text{-}command:~~9, 13.$  $lig\_size:$  [4,](#page-1-0) [21](#page-9-0), [63](#page-20-0), [65](#page-20-0), [67,](#page-21-0) [98.](#page-31-0)  $lig\_step: \quad 24, 67, 69, 70, 74, 83, 90, 91, 93.$  $lig\_step: \quad 24, 67, 69, 70, 74, 83, 90, 91, 93.$  $lig\_tag$ : [12](#page-5-0), [63,](#page-20-0) [67,](#page-21-0) [78](#page-24-0), [90.](#page-28-0)  $lig_z$  : [89,](#page-27-0) [92,](#page-29-0) [95.](#page-30-0) Ligature step for nonexistent...: [77.](#page-24-0) Ligature step produces...: [77.](#page-24-0) Ligature unconditional stop...: [74](#page-23-0). Ligature/kern starting index...:  $67, 69$  $67, 69$ .  $list\_tag: 12, 78, 84.$  $list\_tag: 12, 78, 84.$  $list\_tag: 12, 78, 84.$  $list\_tag: 12, 78, 84.$  $list\_tag: 12, 78, 84.$  $list\_tag: 12, 78, 84.$ mathex:  $25, 53, 59, 61$  $25, 53, 59, 61$  $25, 53, 59, 61$  $25, 53, 59, 61$  $25, 53, 59, 61$  $25, 53, 59, 61$  $25, 53, 59, 61$ . mathsy: [25,](#page-10-0) [53,](#page-17-0) [59](#page-18-0), [61.](#page-19-0) MBL\_string: [27](#page-11-0), [28,](#page-11-0) [39](#page-13-0). mid: [14.](#page-6-0) nd:  $8, 9, 21, 23, 62, 81.$  $8, 9, 21, 23, 62, 81.$  $8, 9, 21, 23, 62, 81.$  $8, 9, 21, 23, 62, 81.$  $8, 9, 21, 23, 62, 81.$  $8, 9, 21, 23, 62, 81.$  $8, 9, 21, 23, 62, 81.$  $8, 9, 21, 23, 62, 81.$  $8, 9, 21, 23, 62, 81.$  $8, 9, 21, 23, 62, 81.$  $8, 9, 21, 23, 62, 81.$  $ne: 8, 9, 21, 23, 85, 87.$  $ne: 8, 9, 21, 23, 85, 87.$  $ne: 8, 9, 21, 23, 85, 87.$  $ne: 8, 9, 21, 23, 85, 87.$  $ne: 8, 9, 21, 23, 85, 87.$  $ne: 8, 9, 21, 23, 85, 87.$  $ne: 8, 9, 21, 23, 85, 87.$  $ne: 8, 9, 21, 23, 85, 87.$  $ne: 8, 9, 21, 23, 85, 87.$  $ne: 8, 9, 21, 23, 85, 87.$  $ne: 8, 9, 21, 23, 85, 87.$  $ne: 8, 9, 21, 23, 85, 87.$ next\_char: [13](#page-6-0).  $nh: \underline{8}, 9, 21, 23, 62, 80.$  $nh: \underline{8}, 9, 21, 23, 62, 80.$  $nh: \underline{8}, 9, 21, 23, 62, 80.$  $nh: \underline{8}, 9, 21, 23, 62, 80.$  $nh: \underline{8}, 9, 21, 23, 62, 80.$  $nh: \underline{8}, 9, 21, 23, 62, 80.$  $nh: \underline{8}, 9, 21, 23, 62, 80.$  $nh: \underline{8}, 9, 21, 23, 62, 80.$  $nh: \underline{8}, 9, 21, 23, 62, 80.$  $nh: \underline{8}, 9, 21, 23, 62, 80.$  $nh: \underline{8}, 9, 21, 23, 62, 80.$  $nh: \underline{8}, 9, 21, 23, 62, 80.$  $nh: \underline{8}, 9, 21, 23, 62, 80.$  $ni: \underline{8}, 9, 21, 23, 62, 82.$  $ni: \underline{8}, 9, 21, 23, 62, 82.$  $ni: \underline{8}, 9, 21, 23, 62, 82.$  $ni: \underline{8}, 9, 21, 23, 62, 82.$  $ni: \underline{8}, 9, 21, 23, 62, 82.$  $ni: \underline{8}, 9, 21, 23, 62, 82.$  $ni: \underline{8}, 9, 21, 23, 62, 82.$  $ni: \underline{8}, 9, 21, 23, 62, 82.$  $ni: \underline{8}, 9, 21, 23, 62, 82.$  $ni: \underline{8}, 9, 21, 23, 62, 82.$  $ni: \underline{8}, 9, 21, 23, 62, 82.$  $ni: \underline{8}, 9, 21, 23, 62, 82.$ 

 $nk$ : <u>8</u>, [9](#page-3-0), [21,](#page-9-0) [23](#page-9-0), [62,](#page-19-0) [76](#page-23-0).  $nl: 8, 9, 13, 21, 23, 66, 67, 69, 70, 71, 74, 83, 90, 91.$  $nl: 8, 9, 13, 21, 23, 66, 67, 69, 70, 71, 74, 83, 90, 91.$  $no\_tag$ :  $12, 24, 78$  $12, 24, 78$  $12, 24, 78$  $12, 24, 78$  $12, 24, 78$ . nonexistent: [24,](#page-10-0) [76,](#page-23-0) [77,](#page-24-0) [84,](#page-25-0) [86](#page-26-0), [87](#page-26-0). Nonstandard ASCII code... : [52.](#page-17-0)  $nonzero$ - $fix$ : [62](#page-19-0). np: [8,](#page-2-0) [9,](#page-3-0) [21](#page-9-0), [58,](#page-18-0) [59.](#page-18-0) num1: [15](#page-7-0). num2: [15](#page-7-0).  $num3: 15.$  $num3: 15.$  $num3: 15.$  $nw: \underline{8}, 9, 21, 23, 62, 79.$  $nw: \underline{8}, 9, 21, 23, 62, 79.$  $nw: \underline{8}, 9, 21, 23, 62, 79.$  $nw: \underline{8}, 9, 21, 23, 62, 79.$  $nw: \underline{8}, 9, 21, 23, 62, 79.$  $nw: \underline{8}, 9, 21, 23, 62, 79.$  $nw: \underline{8}, 9, 21, 23, 62, 79.$  $nw: \underline{8}, 9, 21, 23, 62, 79.$  $nw: \underline{8}, 9, 21, 23, 62, 79.$  $nw: \underline{8}, 9, 21, 23, 62, 79.$  $nw: \underline{8}, 9, 21, 23, 62, 79.$  $odd$ : [77](#page-24-0). One of the subfile sizes...:  $21$ .  $op\_byte: 13.$  $op\_byte: 13.$  $op\_byte: 13.$ organize: [96](#page-31-0), [99.](#page-31-0) out: [26](#page-11-0), [30,](#page-11-0) [34,](#page-12-0) [35](#page-12-0), [36,](#page-12-0) [38,](#page-13-0) [39](#page-13-0), [40,](#page-14-0) [42,](#page-14-0) [43](#page-14-0), [49,](#page-16-0) [50](#page-16-0), [51](#page-16-0), [54](#page-17-0), [55](#page-17-0), [56](#page-17-0), [57,](#page-18-0) [58,](#page-18-0) [60,](#page-18-0) [61,](#page-19-0) [66,](#page-20-0) [69,](#page-21-0) [72,](#page-22-0) [73,](#page-22-0) [75,](#page-23-0) [76](#page-23-0), [77](#page-24-0), [78](#page-24-0), [79](#page-24-0), [80,](#page-25-0) [81,](#page-25-0) [82,](#page-25-0) [83,](#page-25-0) [84,](#page-25-0) [85,](#page-26-0) [86,](#page-26-0) [90,](#page-28-0) [99.](#page-31-0) out\_BCPL: [35](#page-12-0), [54,](#page-17-0) [55](#page-17-0).  $out_{\text{c}}char: 38, 69, 72, 76, 77, 78, 84, 86.$  $out_{\text{c}}char: 38, 69, 72, 76, 77, 78, 84, 86.$  $out\_digs: 30, 36, 41.$  $out\_digs: 30, 36, 41.$  $out\_digs: 30, 36, 41.$  $out\_digs: 30, 36, 41.$  $out\_digs: 30, 36, 41.$  $out\_digs: 30, 36, 41.$ out\_face: [39](#page-13-0), [56](#page-17-0). out fix: [40](#page-14-0), [51](#page-16-0), [60,](#page-18-0) [76,](#page-23-0) [79](#page-24-0), [80,](#page-25-0) [81,](#page-25-0) [82](#page-25-0).  $out\_ln:$  [34,](#page-12-0) [51](#page-16-0), [58,](#page-18-0) [66,](#page-20-0) [73](#page-22-0), [75,](#page-23-0) [78](#page-24-0), [83,](#page-25-0) [85](#page-26-0). out\_octal: [36](#page-12-0), [38](#page-13-0), [39,](#page-13-0) [49,](#page-16-0) [56.](#page-17-0)  $output: \quad 2.$  $output: \quad 2.$ param: [10,](#page-4-0) [15](#page-7-0), [24](#page-10-0), [60.](#page-18-0) param\_base:  $22, 23, 24$  $22, 23, 24$  $22, 23, 24$  $22, 23, 24$  $22, 23, 24$ . Parameter n is too big: [60](#page-18-0). Parenthesis...changed to slash:  $52$ .  $pass\_through: 65, 67, 69, 71.$  $pass\_through: 65, 67, 69, 71.$  $pass\_through: 65, 67, 69, 71.$  $pass\_through: 65, 67, 69, 71.$  $pass\_through: 65, 67, 69, 71.$  $pass\_through: 65, 67, 69, 71.$  $pass\_through: 65, 67, 69, 71.$  $pass\_through: 65, 67, 69, 71.$ pending:  $89, 95$  $89, 95$  $89, 95$ . perfect: [45,](#page-15-0) [46,](#page-15-0) [47](#page-15-0), [67](#page-21-0), [69](#page-21-0), [99.](#page-31-0)  $pl$ -file:  $2, 16, 17, 26, 34, 99.$  $2, 16, 17, 26, 34, 99.$  $2, 16, 17, 26, 34, 99.$  $2, 16, 17, 26, 34, 99.$  $2, 16, 17, 26, 34, 99.$  $2, 16, 17, 26, 34, 99.$  $2, 16, 17, 26, 34, 99.$  $2, 16, 17, 26, 34, 99.$  $2, 16, 17, 26, 34, 99.$  $2, 16, 17, 26, 34, 99.$  $2, 16, 17, 26, 34, 99.$ print: [2,](#page-1-0) [30](#page-11-0), [31](#page-11-0), [47,](#page-15-0) [67](#page-21-0), [69](#page-21-0), [78,](#page-24-0) [84](#page-25-0), [90](#page-28-0). print\_digs:  $\frac{30}{31}$  $\frac{30}{31}$  $\frac{30}{31}$ . print  $\ln$ : [2](#page-1-0), [20,](#page-8-0) [47,](#page-15-0) [50](#page-16-0), [59](#page-18-0), [60,](#page-18-0) [67,](#page-21-0) [69,](#page-21-0) [70](#page-22-0), [77](#page-24-0), [78](#page-24-0), [84](#page-25-0), [90,](#page-28-0) [99.](#page-31-0) print octal:  $31, 47, 67, 78, 84, 90$  $31, 47, 67, 78, 84, 90$  $31, 47, 67, 78, 84, 90$  $31, 47, 67, 78, 84, 90$  $31, 47, 67, 78, 84, 90$  $31, 47, 67, 78, 84, 90$  $31, 47, 67, 78, 84, 90$  $31, 47, 67, 78, 84, 90$  $31, 47, 67, 78, 84, 90$  $31, 47, 67, 78, 84, 90$  $31, 47, 67, 78, 84, 90$ . quad:  $15$ . r: [47.](#page-15-0)  $random\_word: 24, 56, 57.$  $random\_word: 24, 56, 57.$  $random\_word: 24, 56, 57.$  $random\_word: 24, 56, 57.$  $random\_word: 24, 56, 57.$  $random\_word: 24, 56, 57.$  $random\_word: 24, 56, 57.$ range\_error: [47,](#page-15-0) [79](#page-24-0), [80](#page-25-0), [81](#page-25-0), [82](#page-25-0), [85.](#page-26-0) RCE\_string: [27,](#page-11-0) [28](#page-11-0), [39.](#page-13-0)  $read: 20.$  $read: 20.$  $read: 20.$ remainder: [11,](#page-5-0) [12,](#page-5-0) [13](#page-6-0), [24,](#page-10-0) [67,](#page-21-0) [83](#page-25-0), [84,](#page-25-0) [85](#page-26-0), [90](#page-28-0). rep: [14.](#page-6-0) reset: [7.](#page-2-0)  $reset\_tag: 24, 67, 84, 85.$  $reset\_tag: 24, 67, 84, 85.$  $reset\_tag: 24, 67, 84, 85.$  $reset\_tag: 24, 67, 84, 85.$  $reset\_tag: 24, 67, 84, 85.$  $reset\_tag: 24, 67, 84, 85.$  $reset\_tag: 24, 67, 84, 85.$  $reset\_tag: 24, 67, 84, 85.$ rewrite: [17](#page-7-0). *RI\_string*: [27,](#page-11-0) [28,](#page-11-0) [39](#page-13-0).

right: [34,](#page-12-0) [49,](#page-16-0) [51,](#page-16-0) [54,](#page-17-0) [55,](#page-17-0) [56](#page-17-0), [57](#page-18-0), [58](#page-18-0), [60](#page-18-0), [66](#page-20-0), [69](#page-21-0), [71](#page-22-0), [72](#page-22-0), [73](#page-22-0), [76](#page-23-0), [77](#page-24-0), [78](#page-24-0), [79,](#page-24-0) [80,](#page-25-0) [81,](#page-25-0) [82,](#page-25-0) [83,](#page-25-0) [84,](#page-25-0) [85,](#page-26-0) [86.](#page-26-0) right z:  $89, 93, 95$  $89, 93, 95$  $89, 93, 95$  $89, 93, 95$  $89, 93, 95$ . rr : [63](#page-20-0), [64](#page-20-0), [67,](#page-21-0) [68](#page-21-0), [69,](#page-21-0) [72.](#page-22-0) s: [39.](#page-13-0) scheme: [24](#page-10-0), [53](#page-17-0), [54.](#page-17-0)  $seven\_bit\_safe\_flag: 10, 57.$  $seven\_bit\_safe\_flag: 10, 57.$  $seven\_bit\_safe\_flag: 10, 57.$  $seven\_bit\_safe\_flag: 10, 57.$ should be zero:  $62$ .  $simple: 89, 90, 92, 93, 95.$  $simple: 89, 90, 92, 93, 95.$  $simple: 89, 90, 92, 93, 95.$  $simple: 89, 90, 92, 93, 95.$  $simple: 89, 90, 92, 93, 95.$  $simple: 89, 90, 92, 93, 95.$  $simple: 89, 90, 92, 93, 95.$  $simple: 89, 90, 92, 93, 95.$  $simple: 89, 90, 92, 93, 95.$  $simple: 89, 90, 92, 93, 95.$  $simple: 89, 90, 92, 93, 95.$  $skip\_byte: 13$  $skip\_byte: 13$ . slant: [15](#page-7-0). Sorry, I haven't room...:  $90$ .  $sort\_ptr$ : [63,](#page-20-0) [68,](#page-21-0) [71](#page-22-0), [72](#page-22-0), [78.](#page-24-0) space: [15.](#page-7-0)  $space\_shrink: 15$  $space\_shrink: 15$ . space\_stretch: [15](#page-7-0).  $stop_flag: \quad \underline{13},\ 67,\ 70,\ 74,\ 75,\ 83,\ 90,\ 91.$  $stop_flag: \quad \underline{13},\ 67,\ 70,\ 74,\ 75,\ 83,\ 90,\ 91.$ String is too long...:  $52$ .  $stuff: 9.$  $stuff: 9.$ subdrop: [15.](#page-7-0) Subfile sizes don't add up...:  $21$ .  $sub1: 15.$  $sub1: 15.$  $sub2: 15.$  $sub2: 15.$ supdrop: [15](#page-7-0). sup1: [15.](#page-7-0)  $sup2: 15.$  $sup2: 15.$  $sup3: 15.$  $sup3: 15.$ system dependencies: [2,](#page-1-0) [7](#page-2-0), [38](#page-13-0), [100](#page-32-0). t: [92.](#page-29-0)  $tag: 11, 12, 24, 63, 67, 78, 84, 90.$  $tag: 11, 12, 24, 63, 67, 78, 84, 90.$ text: [16](#page-7-0). tfm: [4,](#page-1-0) [18](#page-8-0), [19,](#page-8-0) [20](#page-8-0), [21,](#page-9-0) [22,](#page-9-0) [24](#page-10-0), [35,](#page-12-0) [36](#page-12-0), [37,](#page-13-0) [38](#page-13-0), [39,](#page-13-0) [40](#page-14-0), [47,](#page-15-0) [51,](#page-16-0) [52](#page-17-0), [53](#page-17-0), [57,](#page-18-0) [60](#page-18-0), [62](#page-19-0), [67,](#page-21-0) [69](#page-21-0), [70](#page-22-0), [74,](#page-23-0) [75](#page-23-0), [76,](#page-23-0) [77](#page-24-0), [83](#page-25-0), [86,](#page-26-0) [87](#page-26-0), [90,](#page-28-0) [91](#page-28-0), [93](#page-29-0), [96.](#page-31-0)  $tfm_{\text{}}file: 2, 6, 7, 18, 20.$  $tfm_{\text{}}file: 2, 6, 7, 18, 20.$  $tfm_{\text{}}file: 2, 6, 7, 18, 20.$  $tfm_{\text{}}file: 2, 6, 7, 18, 20.$  $tfm_{\text{}}file: 2, 6, 7, 18, 20.$  $tfm_{\text{}}file: 2, 6, 7, 18, 20.$  $tfm_{\text{}}file: 2, 6, 7, 18, 20.$  $tfm_{\text{}}file: 2, 6, 7, 18, 20.$  $tfm_{\text{}}file: 2, 6, 7, 18, 20.$  $tfm_{\text{}}file: 2, 6, 7, 18, 20.$  $tfm_{\text{}}file: 2, 6, 7, 18, 20.$  $tfm\_ptr$ : [20](#page-8-0), [21](#page-9-0), [96.](#page-31-0)  $tfm\_size: 4, 18, 19, 20.$  $tfm\_size: 4, 18, 19, 20.$  $tfm\_size: 4, 18, 19, 20.$  $tfm\_size: 4, 18, 19, 20.$  $tfm\_size: 4, 18, 19, 20.$  $tfm\_size: 4, 18, 19, 20.$  $tfm\_size: 4, 18, 19, 20.$  $tfm\_size: 4, 18, 19, 20.$ TFtoPL: [2.](#page-1-0) The character code range...:  $21$ . The file claims...:  $20$ . The file has fewer bytes...:  $20$ . The file is bigger...:  $20$ . The first byte...:  $20$ . The header length...:  $21$ . The input...one byte long:  $20$ . The lig/kern program...:  $21$ . THE TFM FILE WAS BAD...: [99](#page-31-0). There are  $\ldots$  recipes:  $21$ . There's some extra junk...:  $20$ . This program isn't working:  $99$ . top: [14.](#page-6-0) true: [46,](#page-15-0) [96.](#page-31-0)

unreachable: [65,](#page-20-0) [66,](#page-20-0) [67](#page-21-0), [73](#page-22-0). Unusual number of fontdimen...: [59](#page-18-0). vanilla: [25](#page-10-0), [38,](#page-13-0) [48](#page-16-0), [53.](#page-17-0) width:  $11, 24, 62, 79$  $11, 24, 62, 79$  $11, 24, 62, 79$  $11, 24, 62, 79$  $11, 24, 62, 79$  $11, 24, 62, 79$  $11, 24, 62, 79$ . Width n is too big:  $62$ . width\_base:  $22, 23, 24, 62$  $22, 23, 24, 62$  $22, 23, 24, 62$  $22, 23, 24, 62$  $22, 23, 24, 62$  $22, 23, 24, 62$  $22, 23, 24, 62$ . width index:  $11, 24, 78, 79$  $11, 24, 78, 79$  $11, 24, 78, 79$  $11, 24, 78, 79$  $11, 24, 78, 79$  $11, 24, 78, 79$  $11, 24, 78, 79$ . write: [2](#page-1-0), [26](#page-11-0). write ln: [2,](#page-1-0) [34,](#page-12-0) [99](#page-31-0). x: [94.](#page-29-0)  $x \text{.} height: 15.$  $x \text{.} height: 15.$  $x \text{.} height: 15.$  $x_{\text{u}}\cdot \text{u} = cycle: 89, 90, 95.$  $x_{\text{u}}\cdot \text{u} = cycle: 89, 90, 95.$  $x_{\text{u}}\cdot \text{u} = cycle: 89, 90, 95.$  $x_{\text{u}}\cdot \text{u} = cycle: 89, 90, 95.$  $x_{\text{u}}\cdot \text{u} = cycle: 89, 90, 95.$  $x_{\text{u}}\cdot \text{u} = cycle: 89, 90, 95.$ y: [92](#page-29-0), [94.](#page-29-0)  $y_{\text{-}}\text{lig\_cycle}$ : [89,](#page-27-0) [90](#page-28-0), [95.](#page-30-0)  $zz: \frac{92}{93}$  $zz: \frac{92}{93}$  $zz: \frac{92}{93}$ , 93.

(Build the label table ) Used in section [66](#page-20-0). Check and output the *i*th parameter is Used in section [58](#page-18-0). Check for a boundary char Used in section [66.](#page-20-0) Check for ligature cycles ised in section [66.](#page-20-0) Check the extensible recipes Used in section [99.](#page-31-0) Check the  $fix\_word$  entries [62](#page-19-0)) Used in section [97.](#page-31-0) Check to see if  $np$  is complete for this font type  $59$  Used in section  $58$ . Compute the base addresses Used in section [96.](#page-31-0) Compute the command parameters y, cc, and  $zz$  [93](#page-29-0)) Used in section [92](#page-29-0). Compute the *activity* array Used in section [66](#page-20-0). Constants in the outer block Used in section [2.](#page-1-0) Do the characters Used in section [98.](#page-31-0) Do the header Used in section [97.](#page-31-0) Do the ligatures and kerns Used in section [99](#page-31-0). Do the parameters Used in section [97](#page-31-0). Enter data for character c starting at location i in the hash table [91](#page-28-0) iused in sections [90](#page-28-0) and 90. Globals in the outer block [6](#page-2-0), [8,](#page-2-0) [16](#page-7-0), [19,](#page-8-0) [22,](#page-9-0) [25](#page-10-0), [27,](#page-11-0) [29,](#page-11-0) [32](#page-11-0), [45,](#page-15-0) [47](#page-15-0), [63](#page-20-0), [65,](#page-20-0) [89](#page-27-0) isection [2](#page-1-0). Insert  $(c, r)$  into *label\_table* [68](#page-21-0) in section [67.](#page-21-0) Labels in the outer block Used in section [2](#page-1-0). Output a kern step Used in section [74](#page-23-0). Output a ligature step Used in section [74.](#page-23-0) Output an extensible character recipe Used in section [78](#page-24-0). Output and correct the ligature/kern program Used in section [66.](#page-20-0) Output any labels for step  $i$  [72](#page-22-0) ised in section [71.](#page-22-0) Output either SKIP or STOP Used in section [74.](#page-23-0) Output step i of the ligature/kern program Used in sections [71](#page-22-0) and [83.](#page-25-0) Output the applicable part of the ligature/kern program as a comment Used in section [78.](#page-24-0) Output the character coding scheme Used in section [48](#page-16-0). Output the character link unless there is a problem Used in section [78](#page-24-0). Output the character's depth Used in section [78](#page-24-0). Output the character's height ised in section [78](#page-24-0). Output the character's width ised in section [78](#page-24-0). Output the check sum Used in section [48.](#page-16-0) Output the design size Used in section [48](#page-16-0). Output the extensible pieces that exist Used in section [85](#page-26-0). Output the family name Used in section [48.](#page-16-0)  $\langle$  Output the fraction part,  $f / 2^{20}$ , in decimal notation [42](#page-14-0)) Used in section [40.](#page-14-0) Output the integer part,  $a$ , in decimal notation  $41$  Used in section [40.](#page-14-0) Output the italic correction Used in section [78](#page-24-0). Output the name of parameter  $i \, 61$  $i \, 61$  Used in section [60](#page-18-0). Output the rest of the header is Used in section [48](#page-16-0). Output the seven bit safe flag [57](#page-18-0) ised in section [48](#page-16-0). Read the whole input file Used in section [96.](#page-31-0) Reduce l by one, preserving the invariants Used in section [36.](#page-12-0) Reduce negative to positive Used in section  $40$ . Set initial values [7,](#page-2-0) [17](#page-7-0), [28,](#page-11-0) [33,](#page-12-0) [46](#page-15-0), [64](#page-20-0) Used in section [2.](#page-1-0) Set subfile sizes  $lh, bc, \ldots, np \ 21$  $lh, bc, \ldots, np \ 21$  Used in section [96.](#page-31-0) Set the true  $font\_type$  [53](#page-17-0) is Used in section [48](#page-16-0). Take care of commenting out unreachable steps Used in section [71.](#page-22-0)  $\langle$  Types in the outer block [18](#page-8-0) is Used in section [2.](#page-1-0)